# 19: Sampling and the Bootstrap

Lisa Yan and Jerry Cain October 26, 2020

#### Quick slide reference

3 Sampling definitions 19a\_intro 11 Unbiased estimators 19b sample stats 23 Reporting estimation error 19c\_statistical\_error 29 Bootstrap: Sample mean 19d\_bootstrap\_mean 40 Bootstrap: Sample variance LIVE \* Bootstrap: Hypothesis testing  $\blacksquare$ 

19a\_intro

## Sampling definitions

#### Motivating example

You want to know the true mean and variance of happiness in Bhutan.

- But you can't ask everyone.
- You poll 200 random people.
- Your data looks like this:

Happiness = {72, 85, 79, 91, 68, …, 71}

• The mean of all these numbers is 83.

Is this the true mean happiness of Bhutanese people?

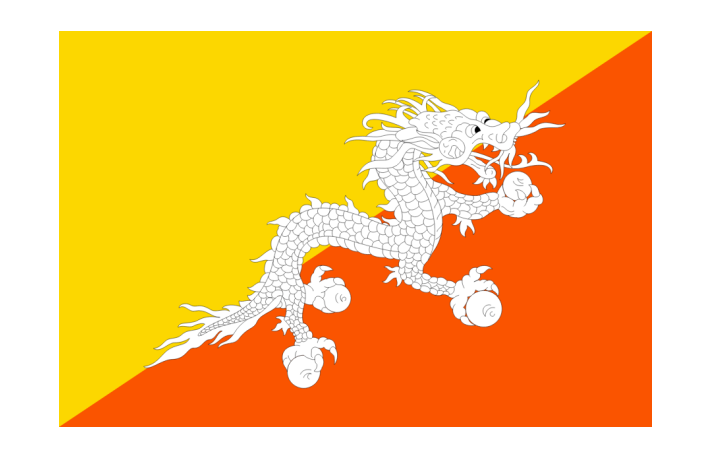

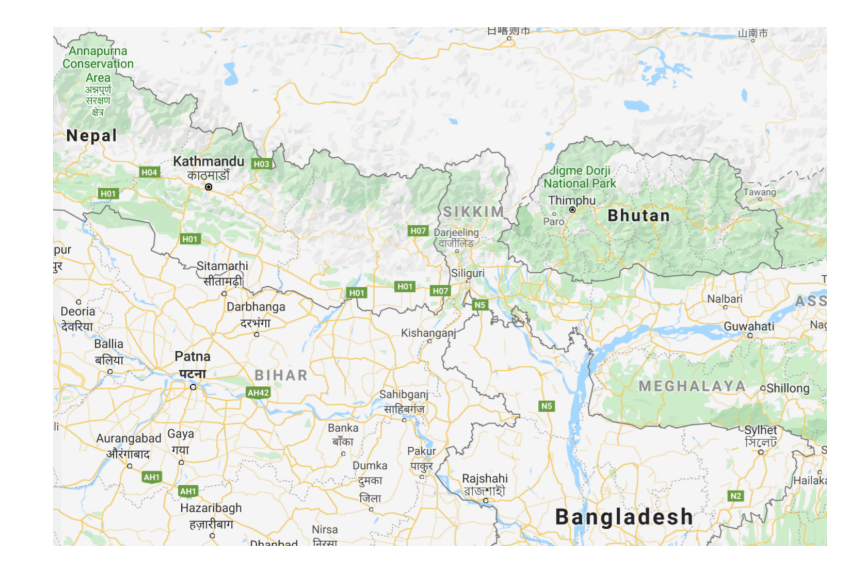

#### Population

 $N=100,000$ 

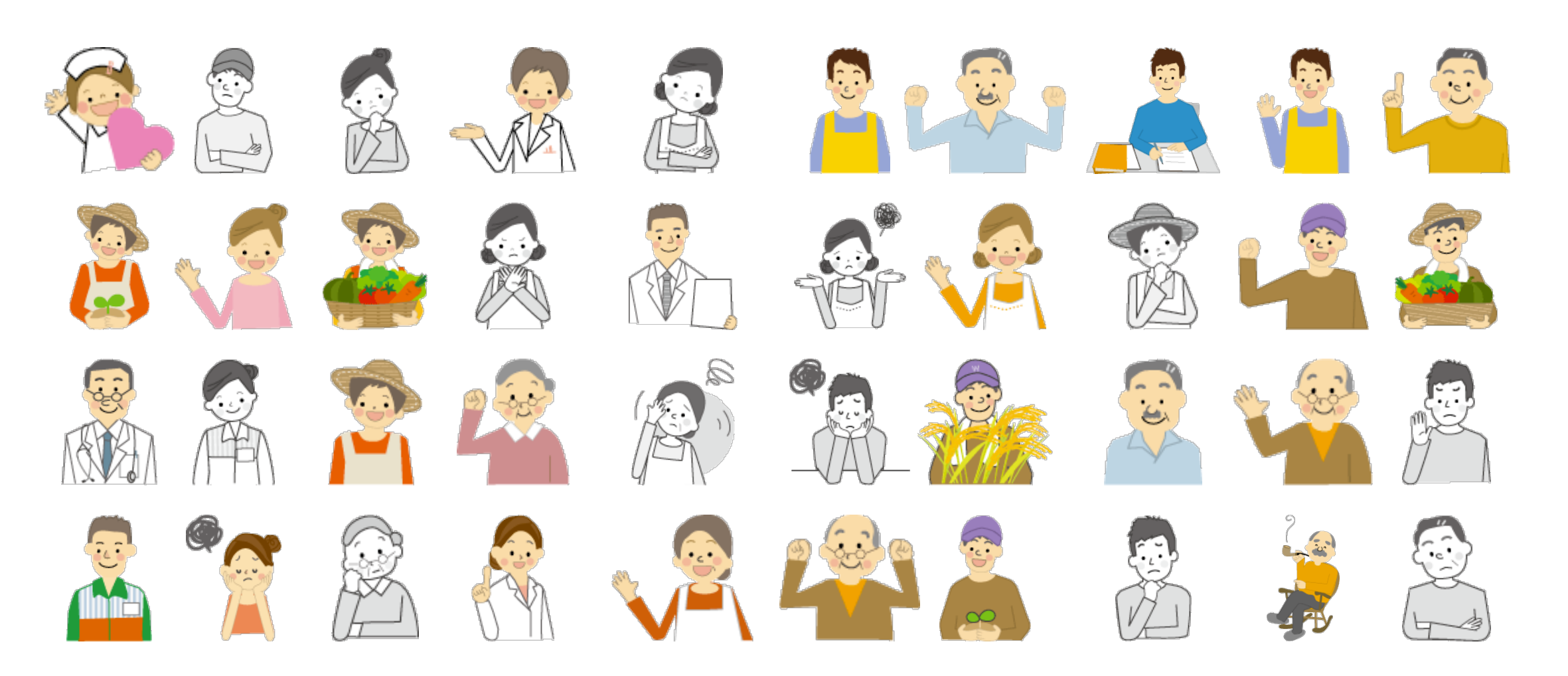

#### This is a population.

Lisa Yan and Jerry Cain, CS109, 2020

#### Sample

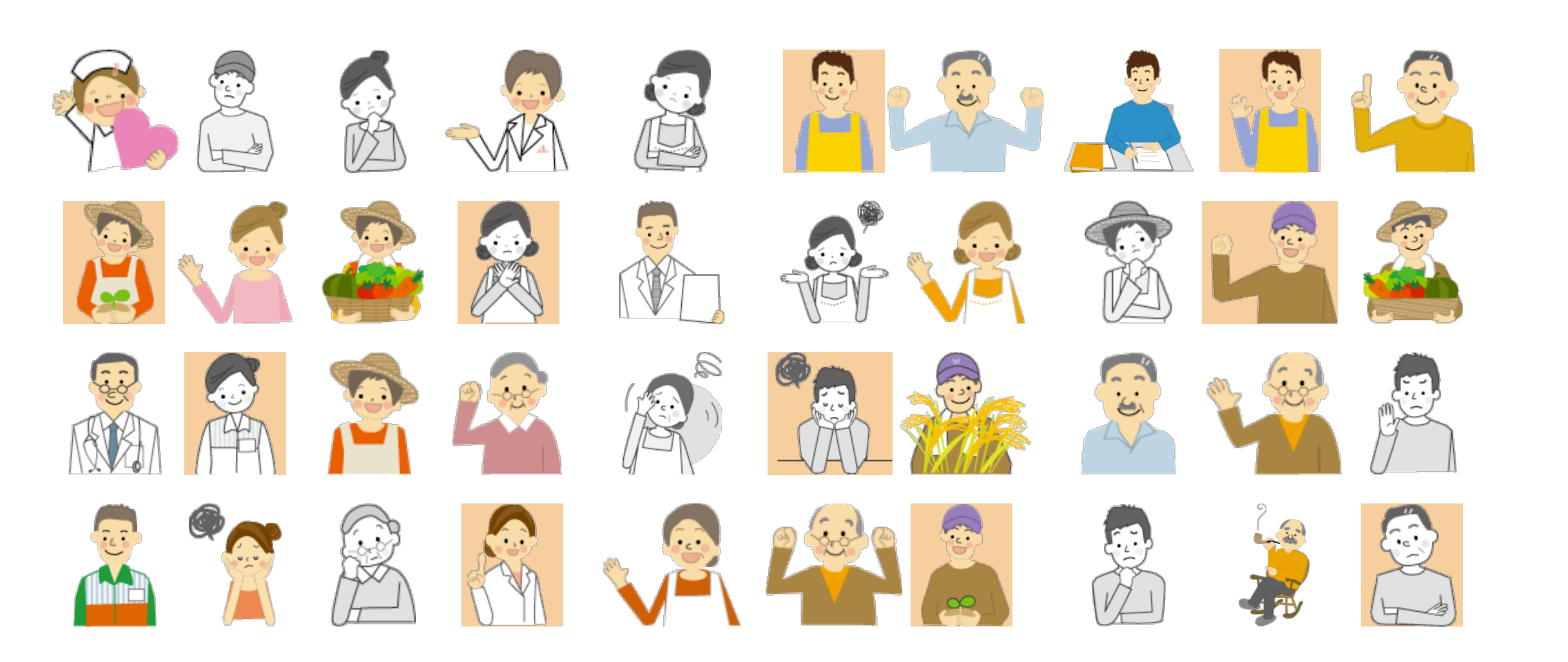

#### A sample is selected from a population.

Lisa Yan and Jerry Cain, CS109, 2020

#### Sample

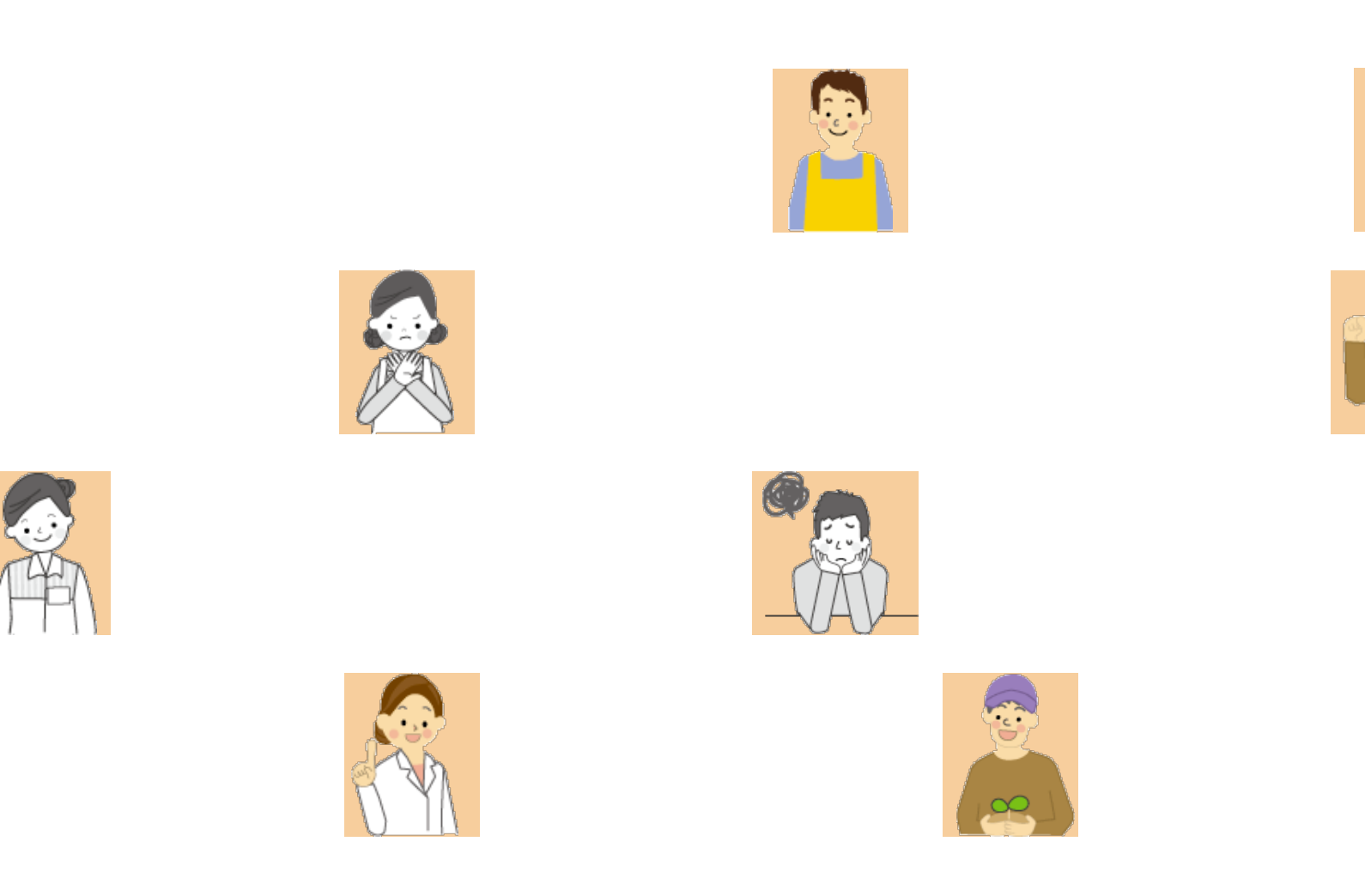

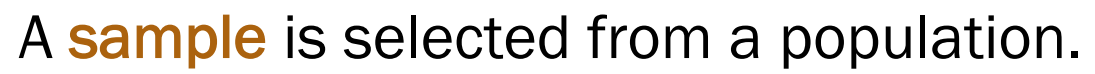

Lisa Yan and Jerry Cain, CS109, 2020

7

#### A sample, mathematically

Consider *n* random variables  $X_1, X_2, ..., X_n$ .

The sequence  $X_1, X_2, ..., X_n$  is a sample from distribution F if:

- $X_i$  are all independent and identically distributed (i.i.d.)
- $X_i$  all have same distribution function F (the underlying distribution), where  $E[X_i] = \mu$ ,  $Var(X_i) = \sigma^2$ Population Happiness ( $N = 10000$ )

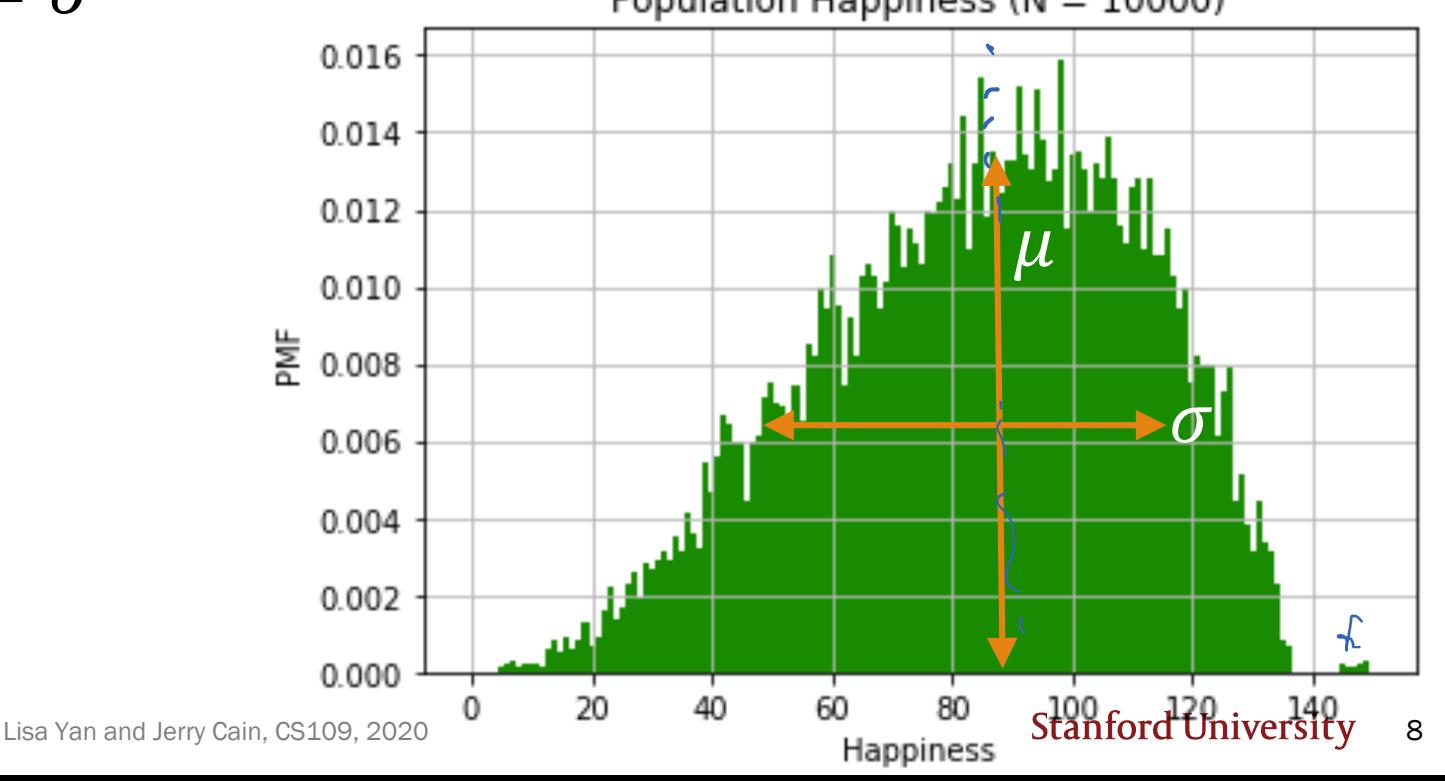

#### A sample, mathematically

A sample of sample size 8:  $(X_1, X_2, X_3, X_4, X_5, X_6, X_7, X_8)$ A realization of a sample of size 8:

59, 87, 94, 99, 87, 78, 69, 91

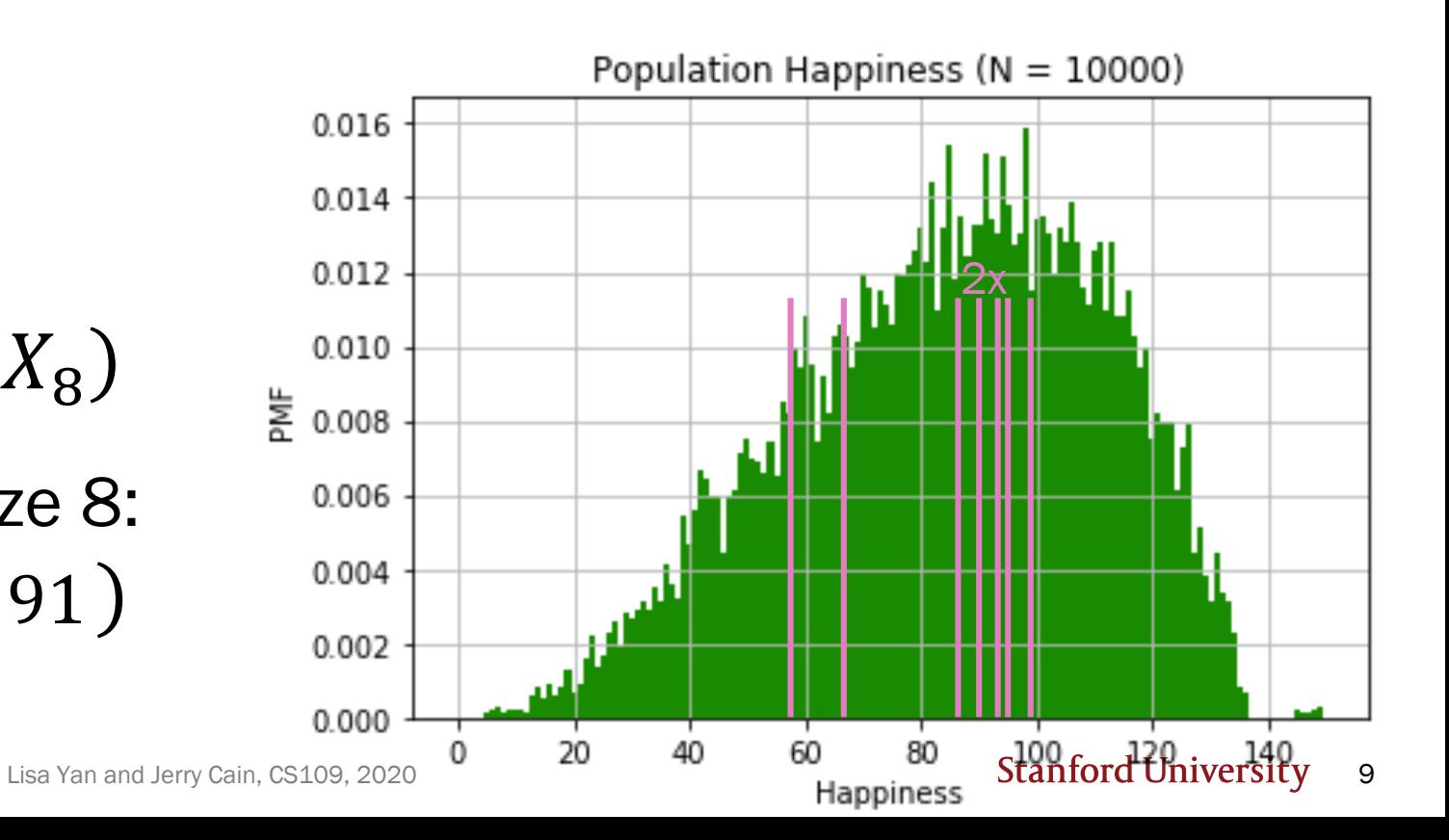

#### A single sample

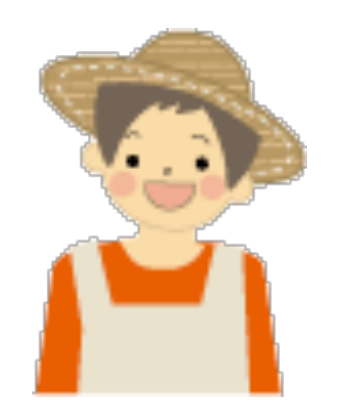

A happy Bhutanese person

If we had a distribution  $F$  of our entire population, we could compute exact statistics about happiness.

But we only have 200 people (a sample).

Today: If we only have a single sample,

- How do we report *estimated* statistics?
- How do we report estimated error of these estimates?
- How do we perform hypothesis testing?

19b\_sample\_stats

## Unbiased estimators

#### A single sample

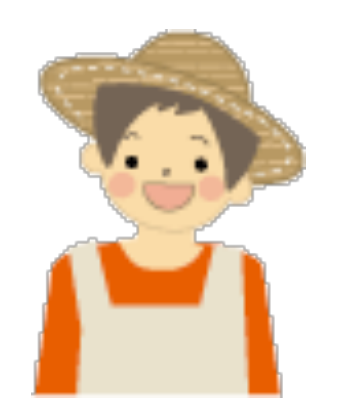

If we had a distribution  $F$  of our entire population, we could compute exact statistics about happiness.

But we only have 200 people (a sample).

A happy Bhutanese person So these population statistics are unknown:

- $\cdot$   $\mu$ , the population mean
- $\cdot$   $\sigma^2$ , the population variance

#### A single sample

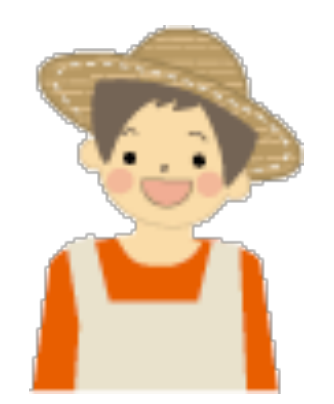

A happy Bhutanese person

If we had a distribution  $F$  of our entire population, we could compute exact statistics about happiness.

But we only have 200 people (a sample).

- From these 200 people, what is our best estimate of **population mean** and population variance?
- How do we define best estimate?

#### Estimating the population mean

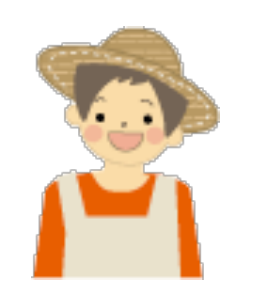

1. What is our best estimate of  $\mu$ , the mean happiness of Bhutanese people?

If we only have a sample,  $(X_1, X_2, ..., X_n)$ :

The best estimate of  $\mu$  is the sample mean:

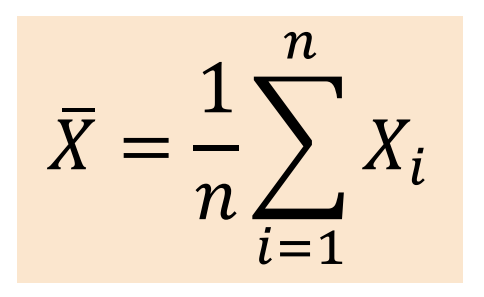

 $\overline{X}$  is an unbiased estimator of the population mean  $\mu$ .  $E[\overline{X}] = \mu$ 

Intuition: By the CLT,  $\bar{X} \sim \mathcal{N}(\mu, \mathcal{N}(\mu, \mathcal{N}))$  $\sigma^2$ 

Lisa Yan and Jerry Cain, CS109, 2020 **Stanford University** 14  $\widehat{n}$ ) If we could take *multiple* samples of size *n*: 1. For each sample, compute sample mean 2. On average, we would get the population mean

### Sample mean

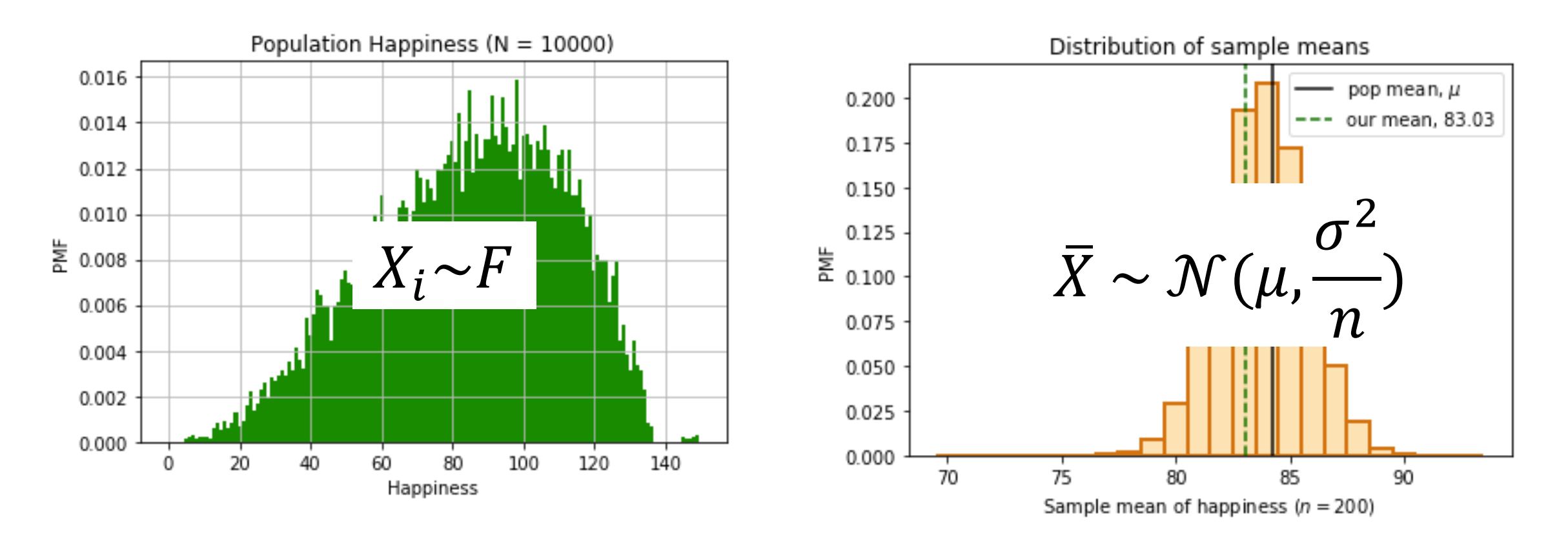

Even if we can't report  $\mu$ , we can report our sample mean 83.03, which is an unbiased estimate of  $\mu$ .

#### Estimating the population variance

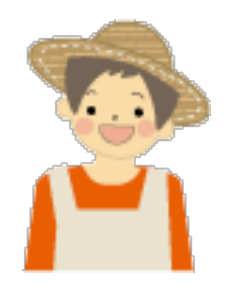

2. What is  $\sigma^2$ , the variance of happiness of Bhutanese people?

If we knew the entire population  $(x_1, x_2, ..., x_N)$ :

population mean

population variance 
$$
\sigma^2 = E[(X - \mu)^2] = \frac{1}{N} \sum_{i=1}^{N} (x_i - \mu)^2
$$

If we only have a sample,  $(X_1, X_2, ..., X_n)$ : sample mean

variance

sample 
$$
S^2 = \frac{1}{n-1} \sum_{i=1}^n (X_i - \overline{X})^2
$$

#### Actual,  $\sigma^2$

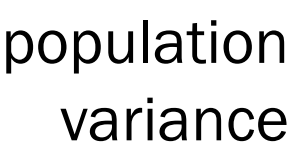

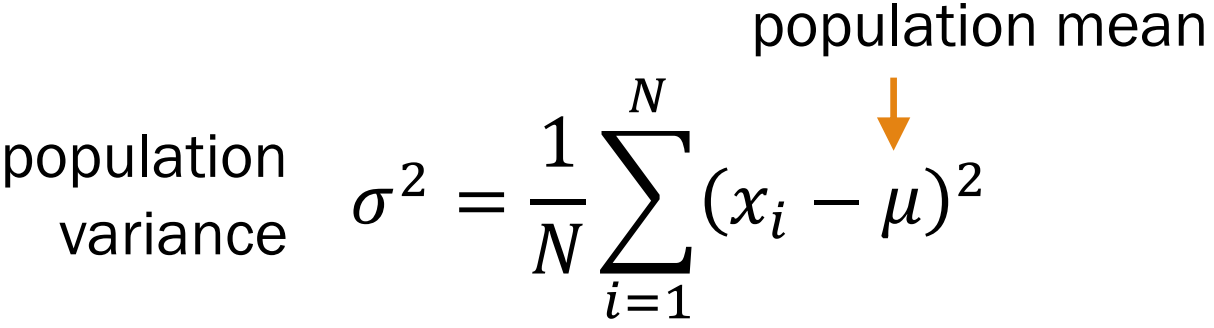

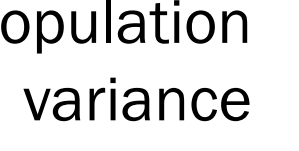

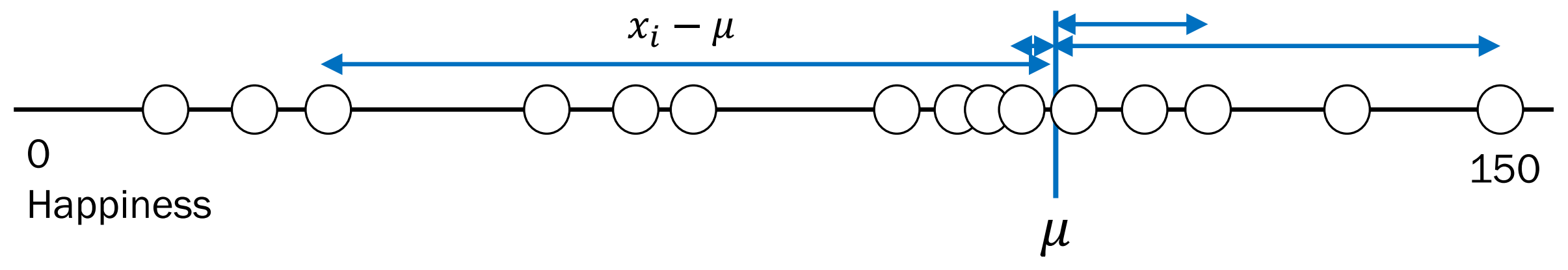

Population size, N

#### Calculating population statistics exactly requires us knowing all  $N$  datapoints.

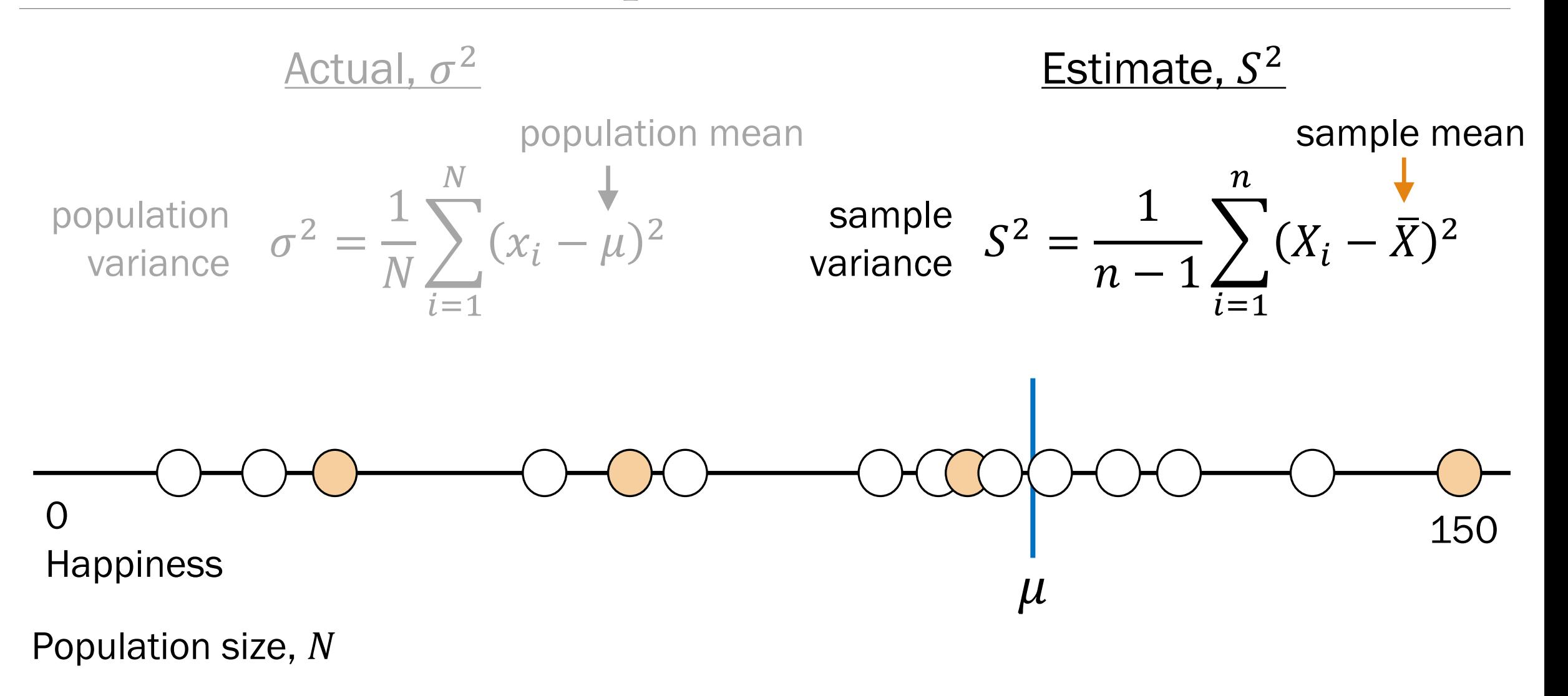

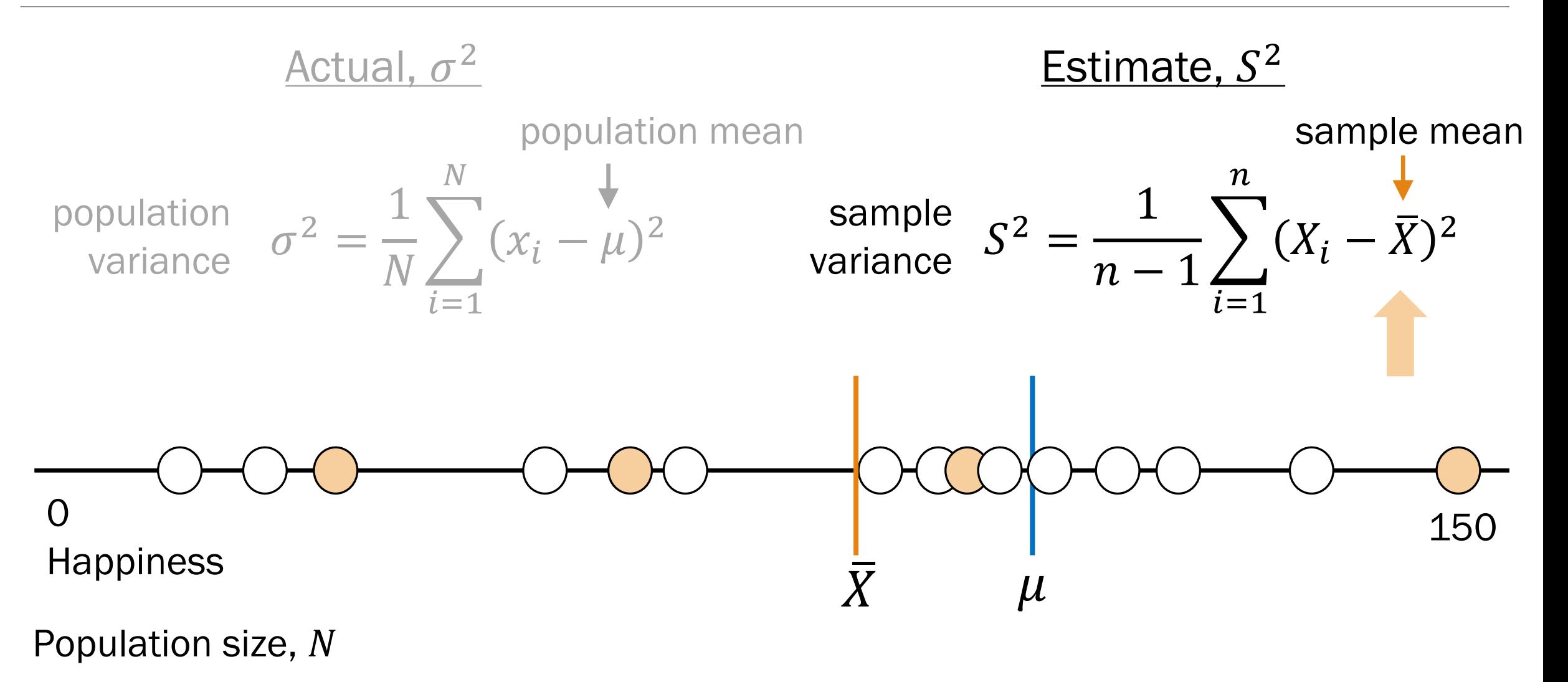

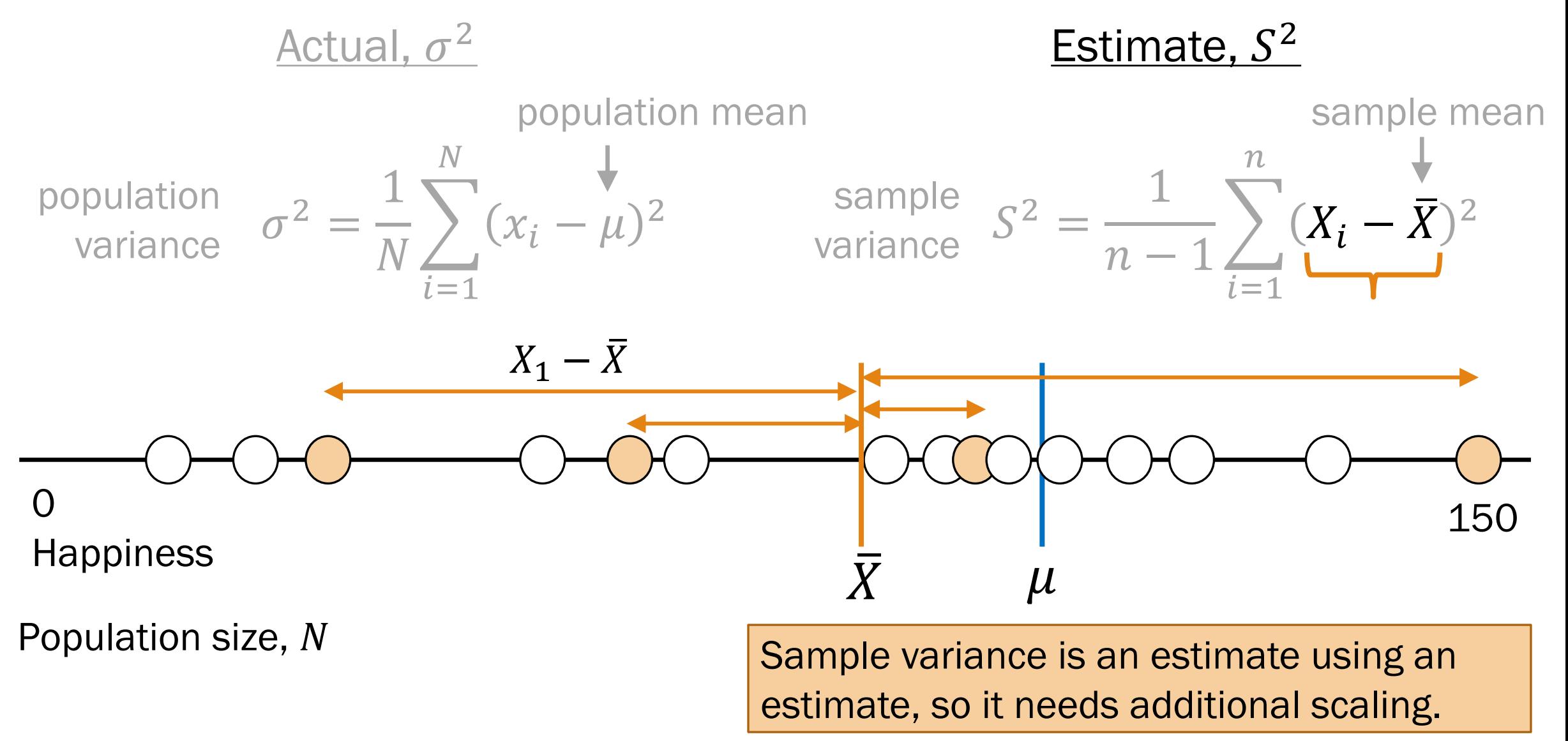

#### Estimating the population variance

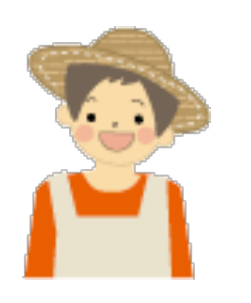

2. What is  $\sigma^2$ , the variance of happiness of Bhutanese people?

If we only have a sample,  $(X_1, X_2, ..., X_n)$ :

The best estimate of  $\sigma^2$  is the sample variance:

$$
S^{2} = \frac{1}{n-1} \sum_{i=1}^{n} (X_{i} - \overline{X})^{2}
$$

$$
S^2
$$
 is an **unbiased estimator** of the population variance,  $\sigma^2$ .  $E[S^2] = \sigma^2$ 

### Proof that  $S^2$  is unbiased (just for reference)  $E[S^2] = \sigma^2$

$$
E[S^2] = E\left[\frac{1}{n-1}\sum_{i=1}^n (X_i - \bar{X})^2\right] \Rightarrow (n-1)E[S^2] = E\left[\sum_{i=1}^n (X_i - \bar{X})^2\right]
$$
  
\n
$$
(n-1)E[S^2] = E\left[\sum_{i=1}^n ((X_i - \mu) + (\mu - \bar{X}))^2\right] \text{ (introduce } \mu - \mu)
$$
  
\n
$$
= E\left[\sum_{i=1}^n (X_i - \mu)^2 + \sum_{i=1}^n (\mu - \bar{X})^2 + 2\sum_{i=1}^n (X_i - \mu)(\mu - \bar{X})\right]
$$
  
\n
$$
= E\left[\sum_{i=1}^n (X_i - \mu)^2 + n(\mu - \bar{X})^2 - 2n(\mu - \bar{X})^2\right]
$$
  
\n
$$
= E\left[\sum_{i=1}^n (X_i - \mu)^2 + n(\mu - \bar{X})^2 - 2n(\mu - \bar{X})^2\right]
$$
  
\n
$$
= E\left[\sum_{i=1}^n (X_i - \mu)^2 - n(\mu - \bar{X})^2\right] = \sum_{i=1}^n E[(X_i - \mu)]^2 - nE[(\bar{X} - \mu)^2]
$$
  
\n
$$
= n\sigma^2 - n\text{Var}(\bar{X}) = n\sigma^2 - n\sigma^2 - \sigma^2 = (n-1)\sigma^2
$$
Therefore  $E[S^2] = \sigma^2$ 

 $\overline{n}$ 

#### **Stanford University** 22

19c\_standard\_error

## Standard error

Collect a sample,  $X_1, X_2, ..., X_n$ .

- $(72, 85, 79, 79, 91, 68, \ldots, 71)$  $n = 200$ A particular outcome
- 2. Compute sample mean,  $\bar{X} = \frac{1}{x}$  $\frac{1}{n}\sum_{i=1}^n X_i$ .  $\overline{X} = 83$
- 3. Compute sample deviation,  $X_i X$ .  $(-11, 2, -4, -4, 8, -15, \dots, -12)$
- 4. Compute sample variance,  $S^2 = \frac{1}{r^2}$  $\frac{1}{n-1}\sum_{i=1}^n (X_i - \overline{X})^2$ .  $S^2 = 793$

How "close" are our estimates  $\overline{X}$  and  $S^2$ ?

### Sample mean

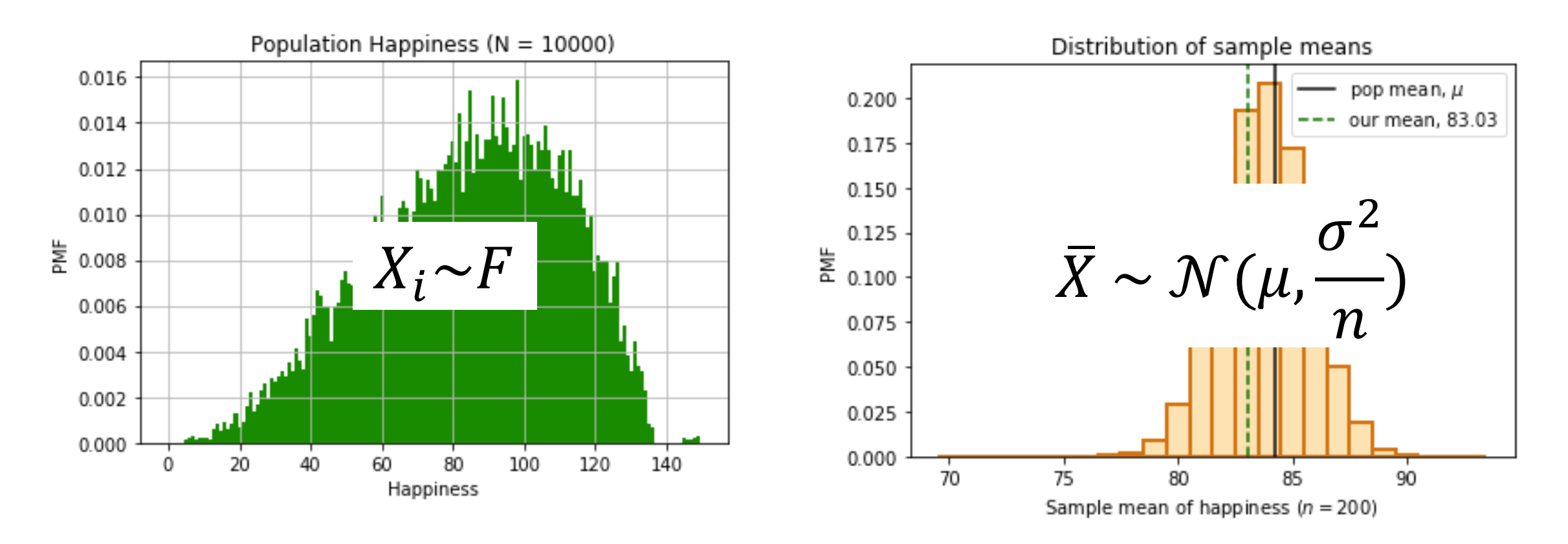

- Var $(\bar{X})$  is a measure of how "close" X is to  $\mu$ .
- How do we estimate  $\text{Var}(\bar{X})$ ?

### How "close" is our estimate X to  $\mu$ ?

$$
E[\bar{X}] = \mu
$$

 $Var(\overline{X})$ 

def The standard error of the mean is an estimate of the standard deviation of  $X$ .

Intuition:

- $S<sup>2</sup>$  is an unbiased estimate of  $\sigma<sup>2</sup>$
- $S^2/n$  is an unbiased estimate of  $\sigma^2/n = \text{Var}(\bar{X})$
- $\sqrt{S^2/n}$  can estimate  $\sqrt{\text{Var}(\bar{X})}$

#### Standard error of the mean

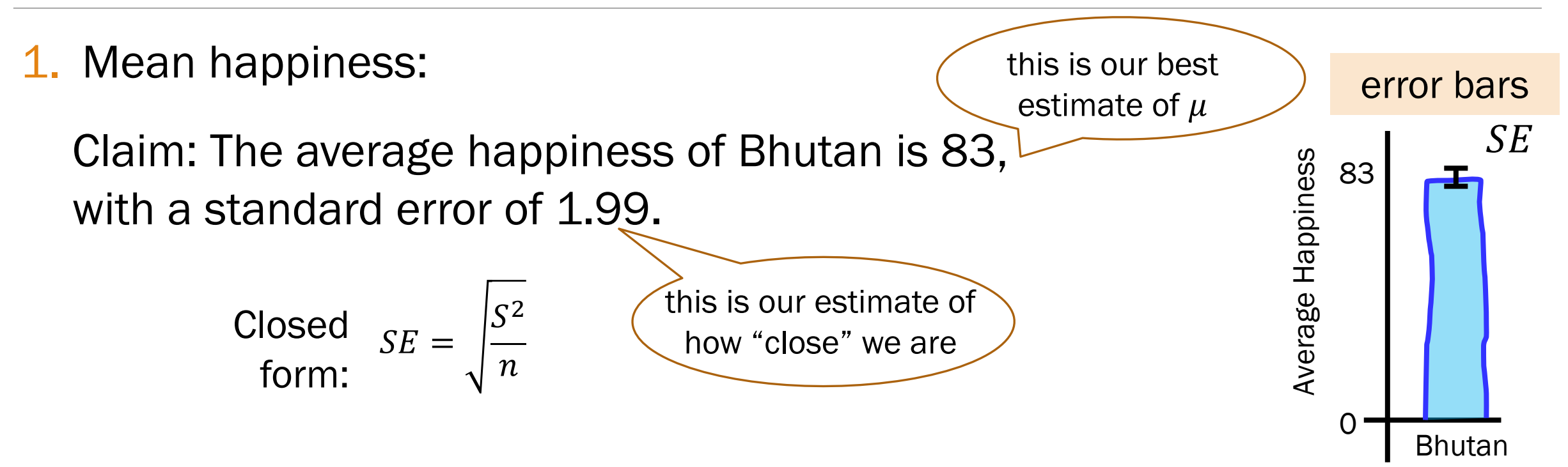

These 2 statistics give a sense of how the sample mean random variable  $\overline{X}$  behaves. 1. Mean happiness:

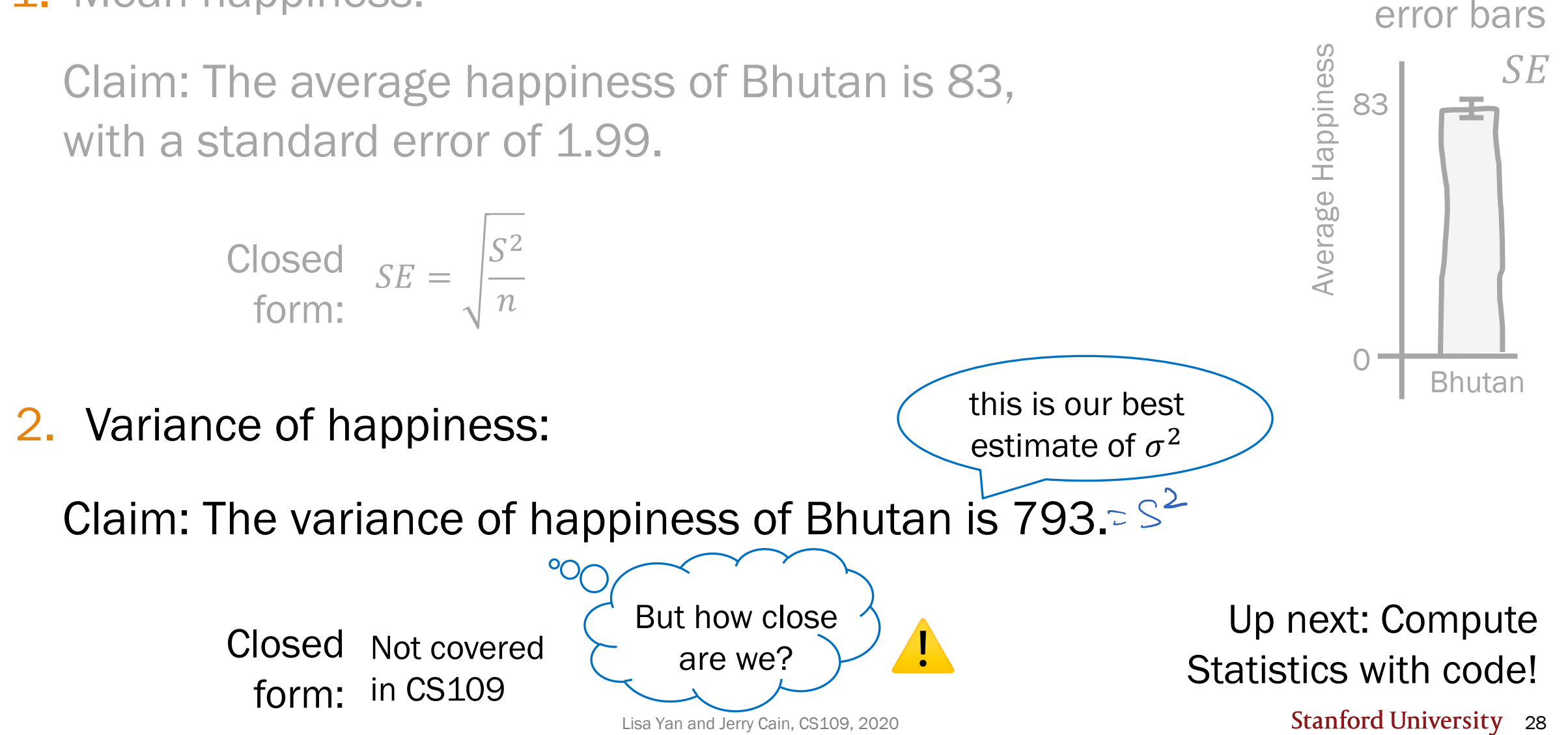

19d\_bootstrap\_mean

# Bootstrap: Sample mean

The Bootstrap:

### Probability for Computer Scientists

#### Computing statistic of sample mean

What is the standard deviation of the sample mean X? (sample size  $n = 200$ )

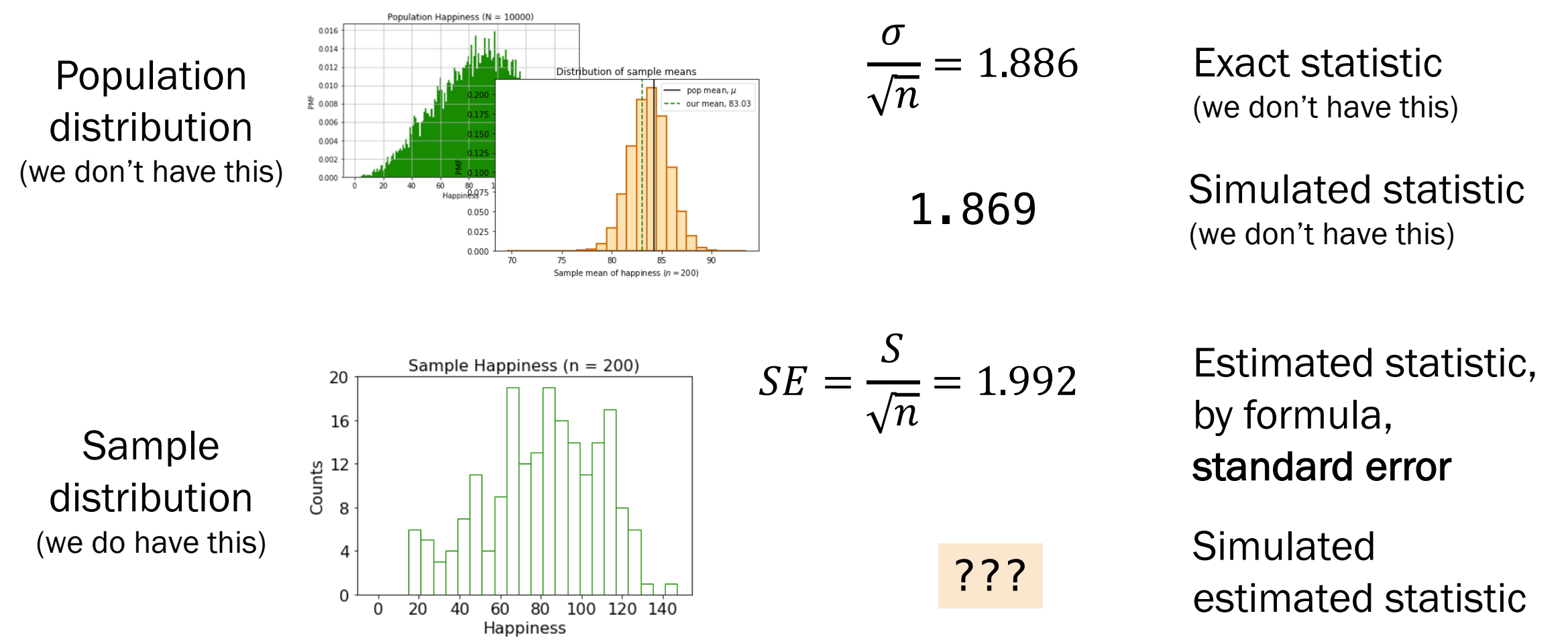

But Lisa is sharing the exact statistic with you and Jerry Cain, CS109, 2020 Note: We don't have access to the population.

#### Bootstrap insight 1: Estimate the true distribution

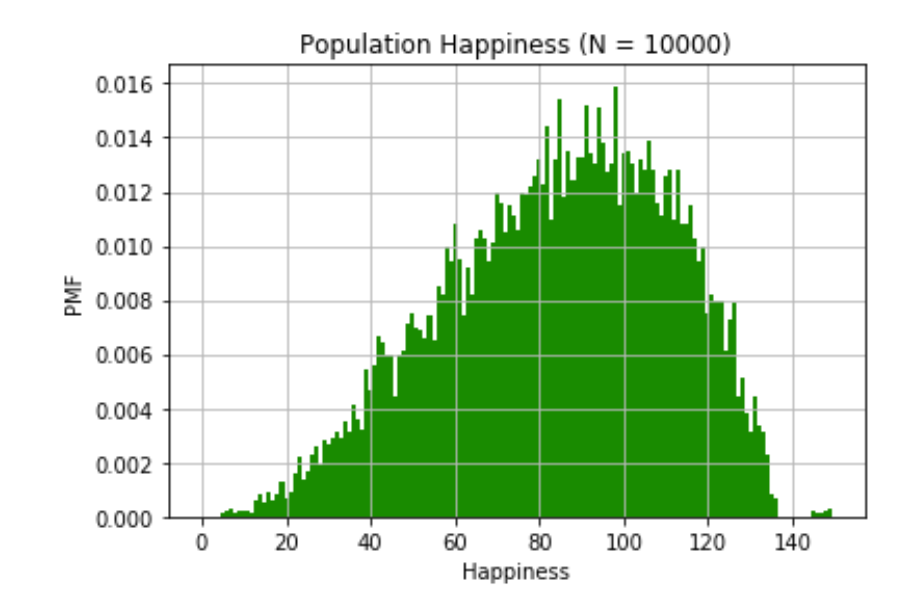

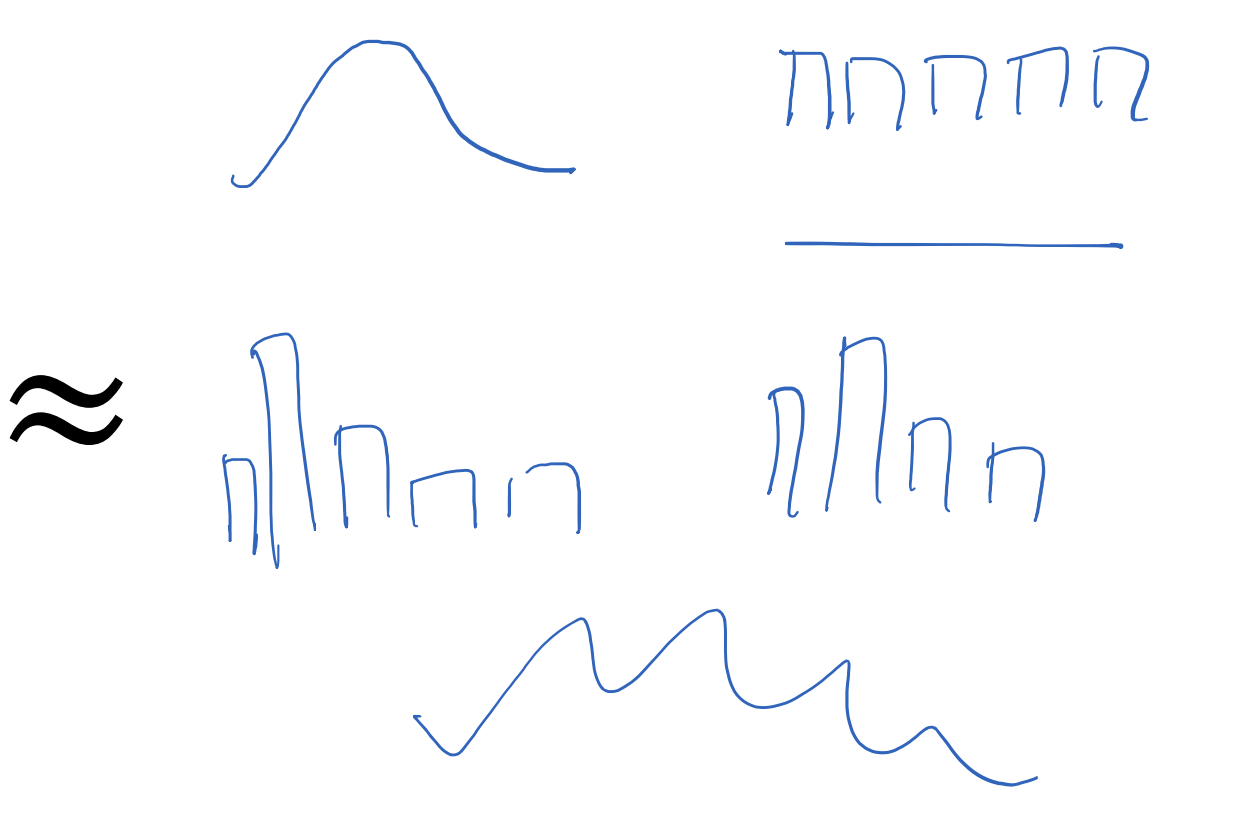

#### Bootstrap insight 1: Estimate the true distribution

You can estimate the PMF of the underlying distribution, using your sample.\*

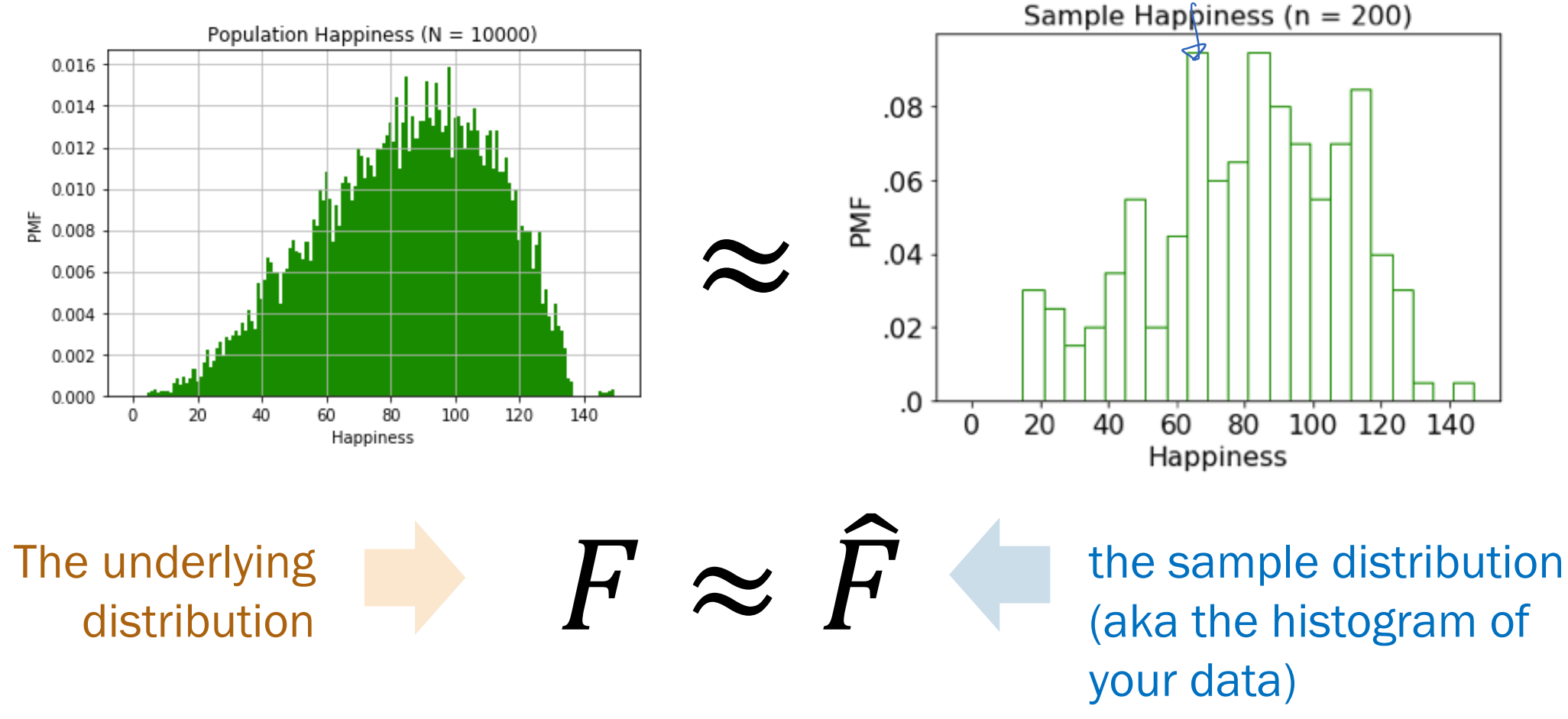

\*This is just a histogram of your data!

Lisa Yan and Jerry Cain, CS109, 2020

#### Bootstrap insight 2: Simulate a distribution

Approximate the procedure of simulating a distribution of a statistic, e.g.,  $X$ .

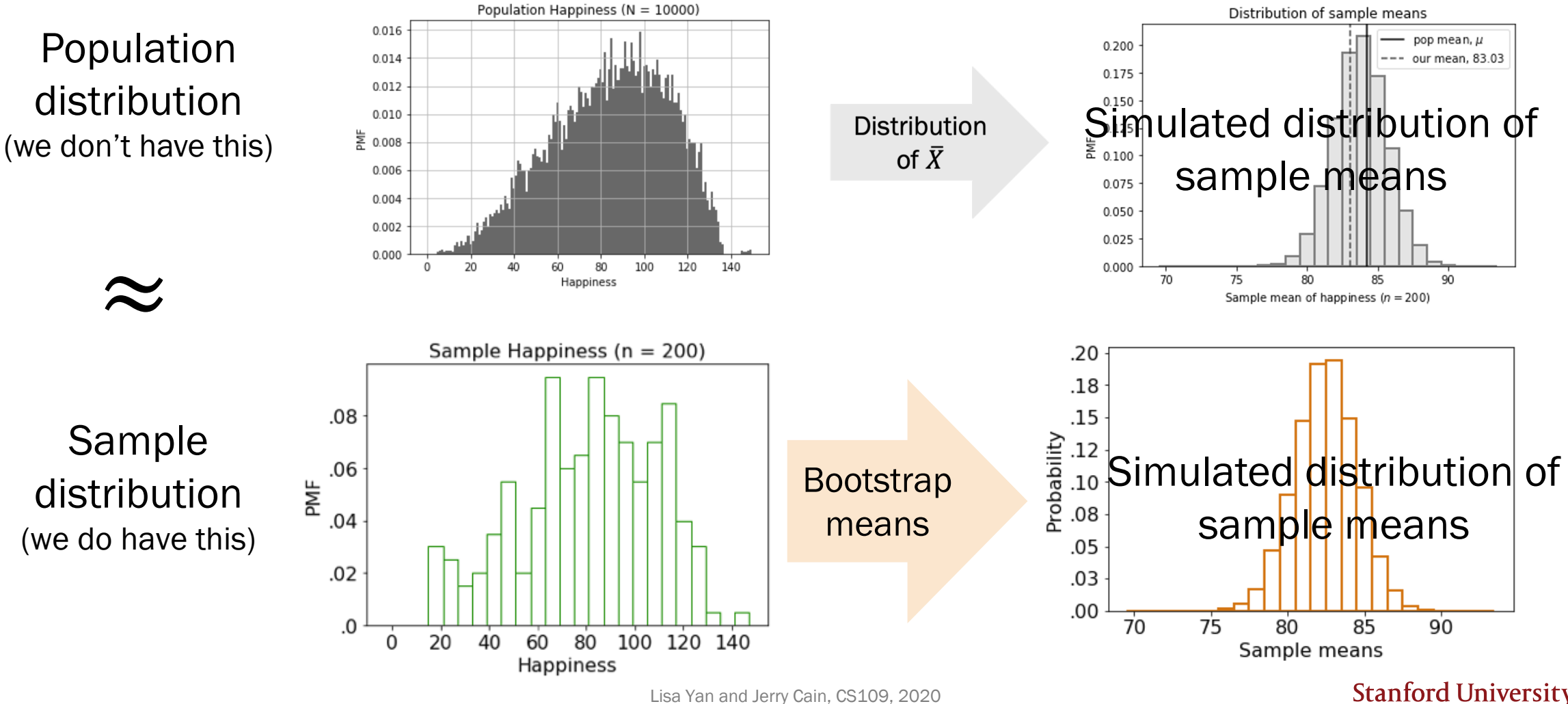

**Stanford University** 34

#### Bootstrapped sample means

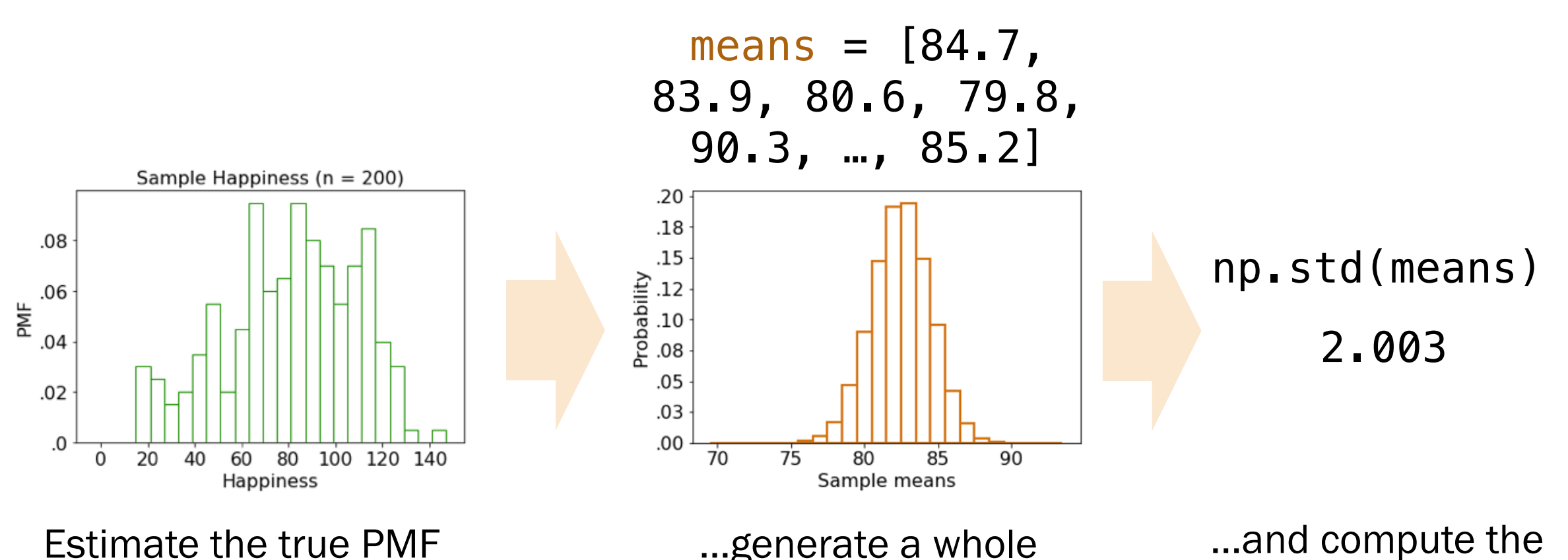

using our "PMF" (histogram) of our sample.

…generate a whole bunch of sample means of this estimated distribution… standard deviation of this distribution.

### Computing statistic of sample mean

What is the standard deviation of the sample mean X? (sample size  $n = 200$ )

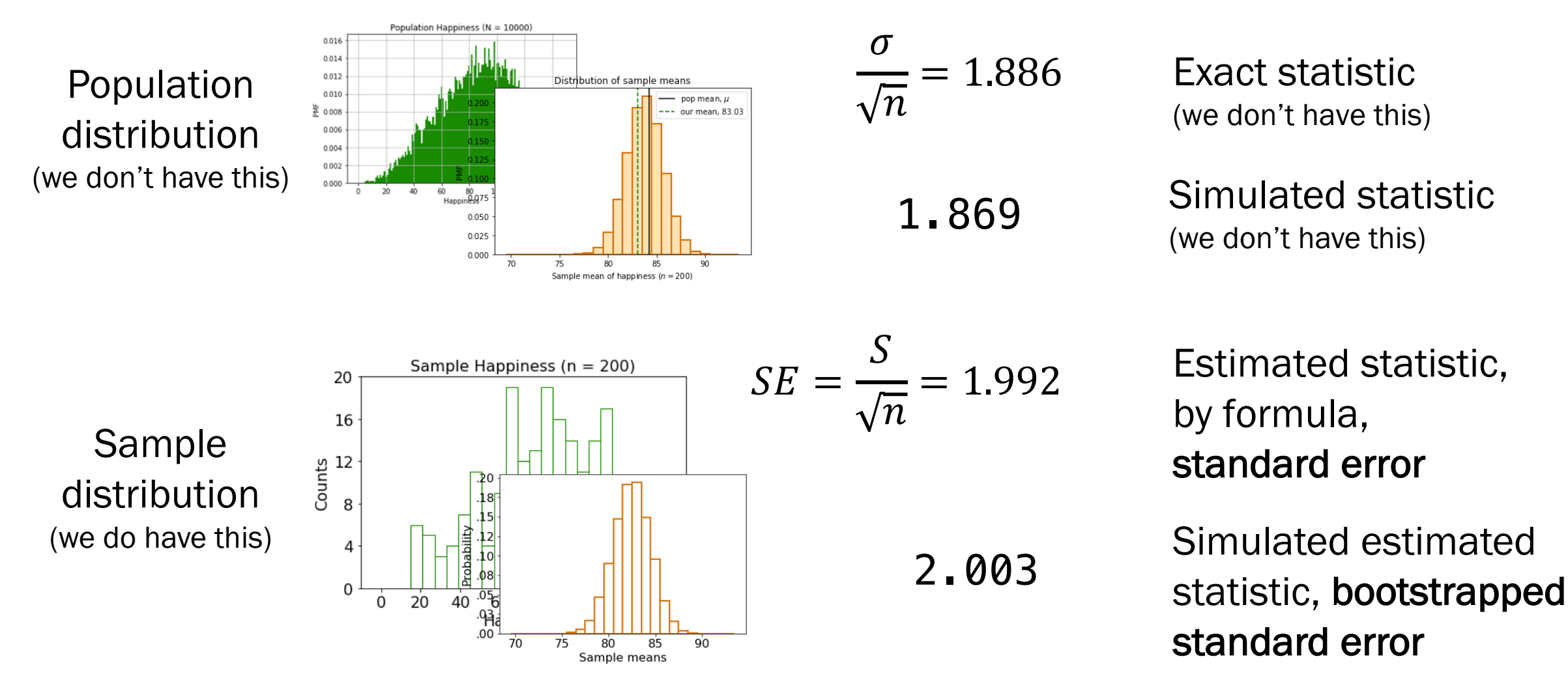
$SE = \frac{S}{\sqrt{12}}$ **Bootstrap Algorithm (sample):** 1. Estimate the **PMF** using the sample 2. Repeat **10,000** times: a. Resample **sample.size**() from PMF b. Recalculate the **sample mean** on the resample 3. You now have a **distribution of your sample mean**

#### What is the distribution of your sample mean?

We'll talk about this algorithm in detail during live lecture!

**Bootstrap Algorithm (sample):** 1. Estimate the **PMF** using the sample 2. Repeat **10,000** times: a. Resample **sample.size**() from PMF b. Recalculate the **statistic** on the resample 3. You now have a **distribution of your statistic**

#### What is the distribution of your statistic?

bootstapped<br>Standard error of **Bootstrap Algorithm (sample):** 1. Estimate the **PMF** using the sample 2. Repeat **10,000** times: a. Resample **sample.size**() from PMF **b. Recalculate the sample variance** on the resample 3. You now have a **distribution of your sample variance**

#### What is the distribution of your sample variance?

Even if we don't have a closed form equation, we estimate statistics of sample variance with bootstrapping!

## (live) 19: Sampling and the Bootstrap

Lisa Yan and Jerry Cain October 26, 2020

Think Slide 42 has a que<br>Think yourself. yourself.

#### Post any clarification

https://us.edstem.org/co

Think by yourself: 2

#### Quick check

- 1.  $\mu$ , the population mean
- 2.  $(X_1, X_2, X_3, X_4, X_5, X_6, X_7, X_8)$ , a sample
- 3.  $\sigma^2$ , the population variance
- 4.  $\bar{X}$ , the sample mean

5.  $\bar{X} = 83$ 

6. 
$$
(X_1 = 59, X_2 = 87, X_3 = 94, X_4 = 99, X_5 = 87, X_6 = 78, X_7 = 69, X_8 = 91)
$$

- A. Random variable(s)
- B. Value
- C. Event

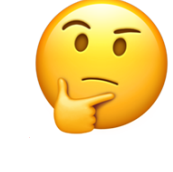

### Quick check

- B. Value  $\mu$ , the population mean
- $A. RV$ 2.  $(X_1, X_2, X_3, X_4, X_5, X_6, X_7, X_8)$ , a sample
- B, Valge 3.  $\sigma^2$ , the population variance
- $A$ .  $RV$ 4.  $\bar{X}$ , the sample mean
- 5.  $\bar{X} = 83$
- 6.  $(X_1 = 59, X_2 = 87, X_3 = 94, X_4 = 99,$  $X_5 = 87, X_6 = 78, X_7 = 69, X_8 = 91$
- A. Random variable(s)
- B. Value
- C. Event

These are outcomes from your collected data.

## Today: Crash course on (bootstrapped) statistics

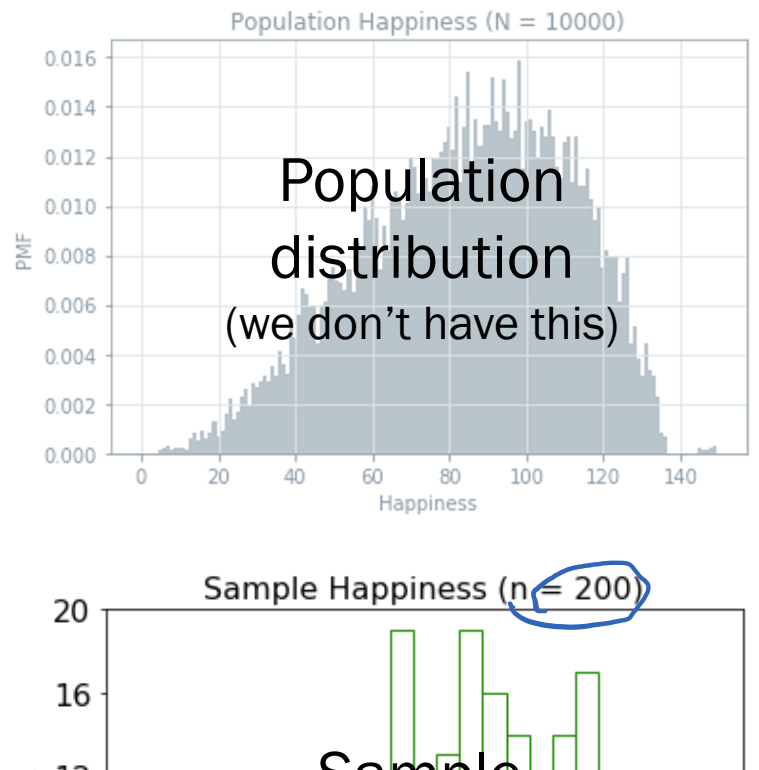

**Sample**  $\begin{array}{c} \underline{12}\\ \underline{5}\\ 0\\ 8 \end{array}$ distribution (we do have this) 0 100 120 140 20 40 60 80 Happiness

If we only have a single sample of RVs generated i.i.d. from the same unknown distribution, how can we perform statistical analysis?

- What is the probability that a Bhutanese peep is just straight up loving life?  $\overline{x}$  = 83
- What is a good estimate of the population mean (and how "close" is the estimate)?  $54 = 203$
- What is a good estimate of the population variance (and how "close" is the estimate)?

Review

#### Standard error

Review

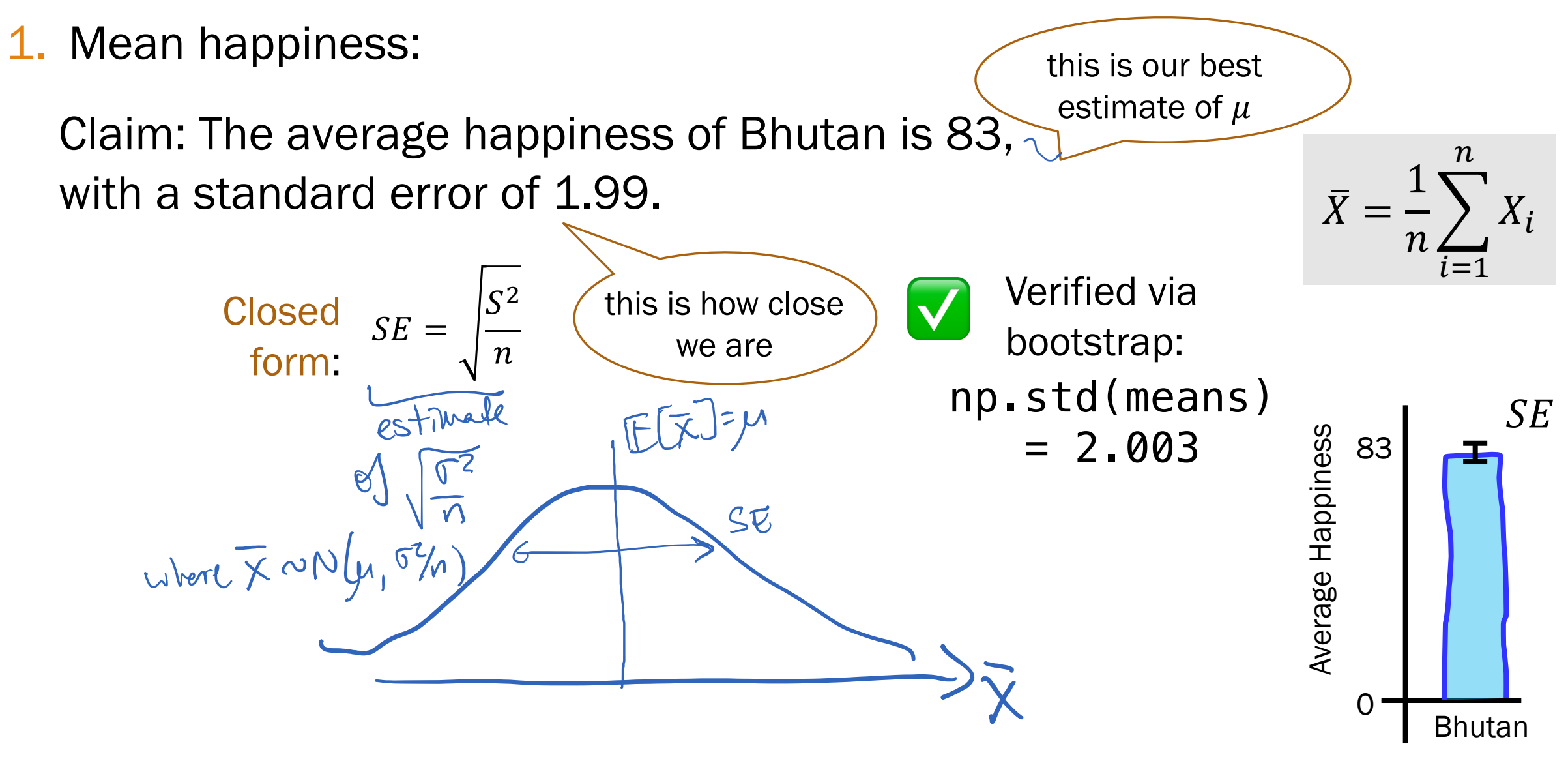

## Standard error

Review

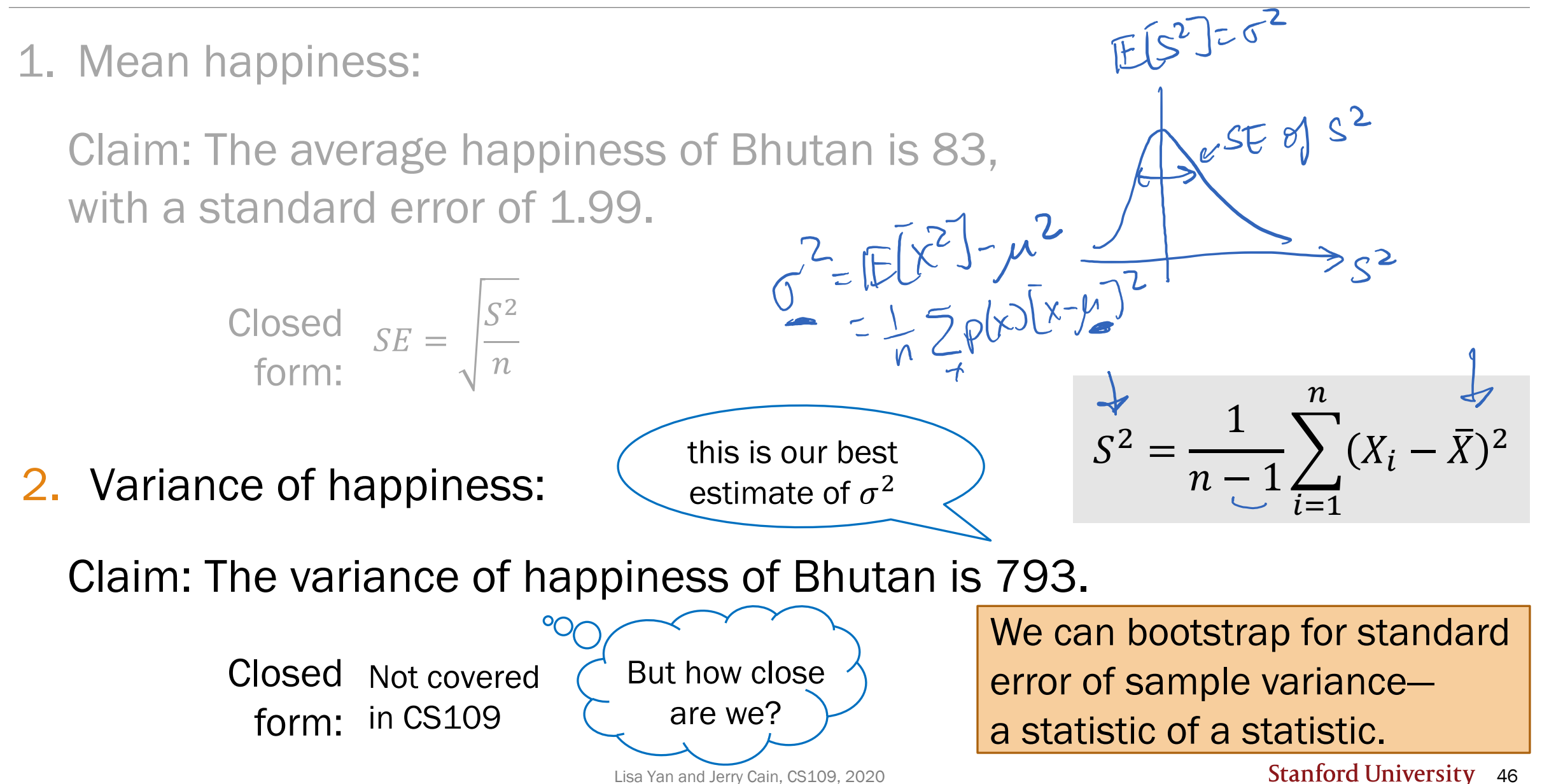

#### The Bootstrap:

## Probability for Computer Scientists

Allows you to do the following:

- Calculate distributions over statistics
- later today • Calculate p values

SE of Standard deration **Bootstrap Algorithm (sample):** 1. Estimate the **PMF** using the sample 2. Repeat **10,000** times: a. Resample **sample.size**() from PMF **b. Recalculate the sample variance** on the resample 3. You now have a **distribution of your sample variance**

What is the distribution of your sample variance? Goal

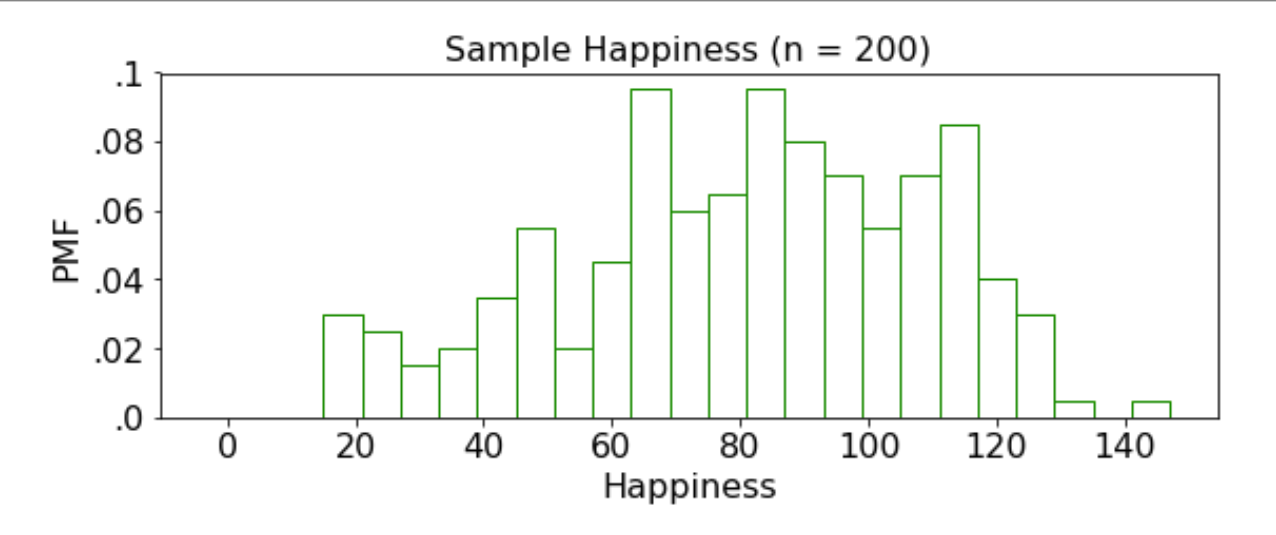

#### Estimate the PMF using the sample

2. Repeat **10,000** times:

a. Resample **sample.size**() from PMF

b. Recalculate the **sample variance** on the resample

3. You now have a **distribution of your sample variance**

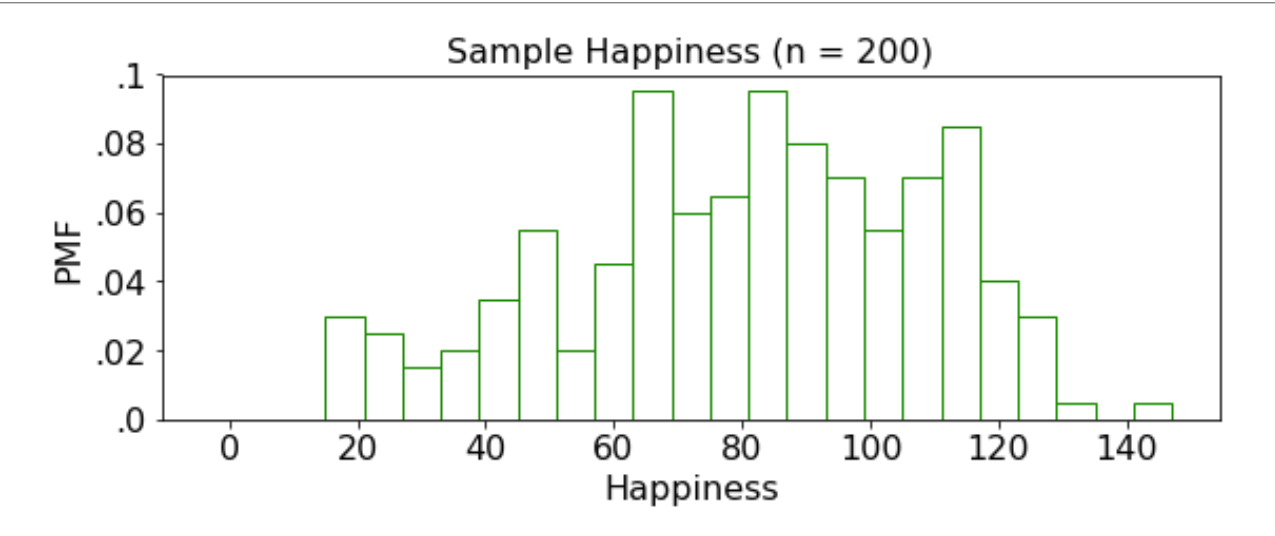

1. Estimate the **PMF** using the sample

- 2. Repeat **10,000** times:
	- a. Resample **sample.size**() from PMF
	- b. Recalculate the **sample variance** on the resample

3. You now have a **distribution of your sample variance**

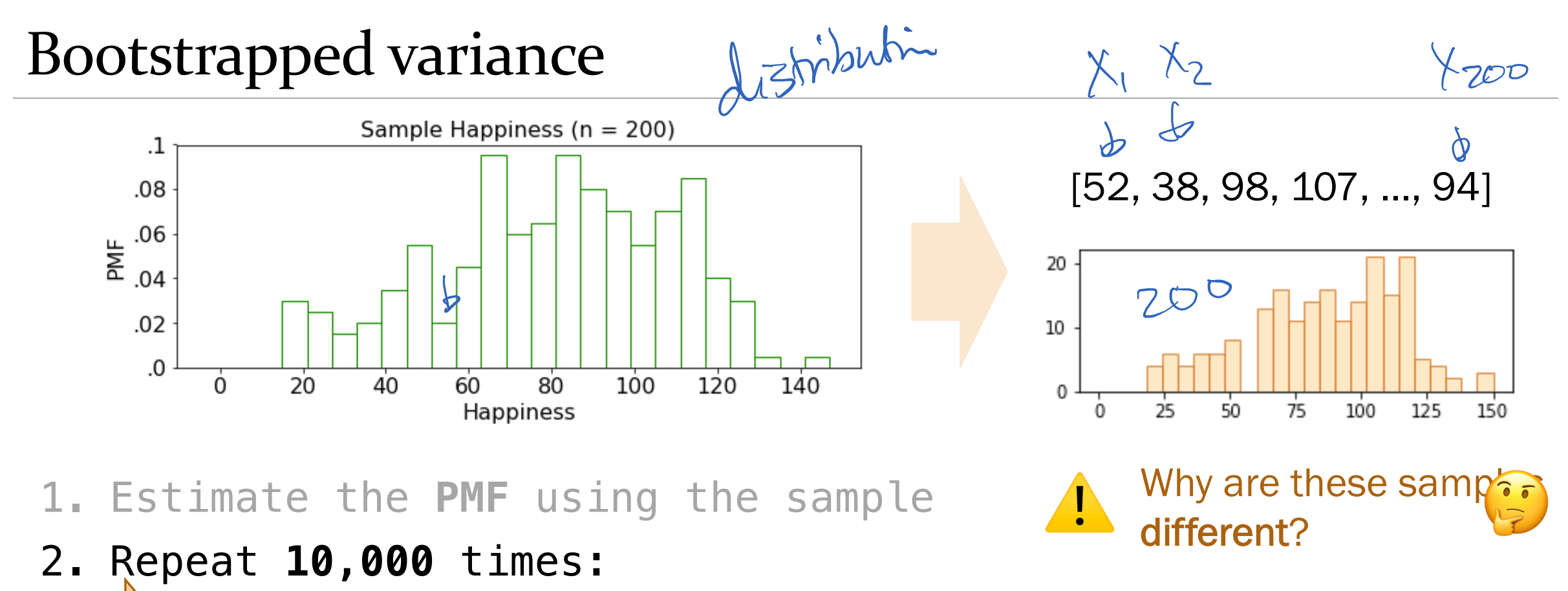

- a. Resample **sample.size**() from PMF
	- b. Recalculate the **sample variance** on the resample

3. You now have a distribution of your

This resampled sample is generated with replacement.

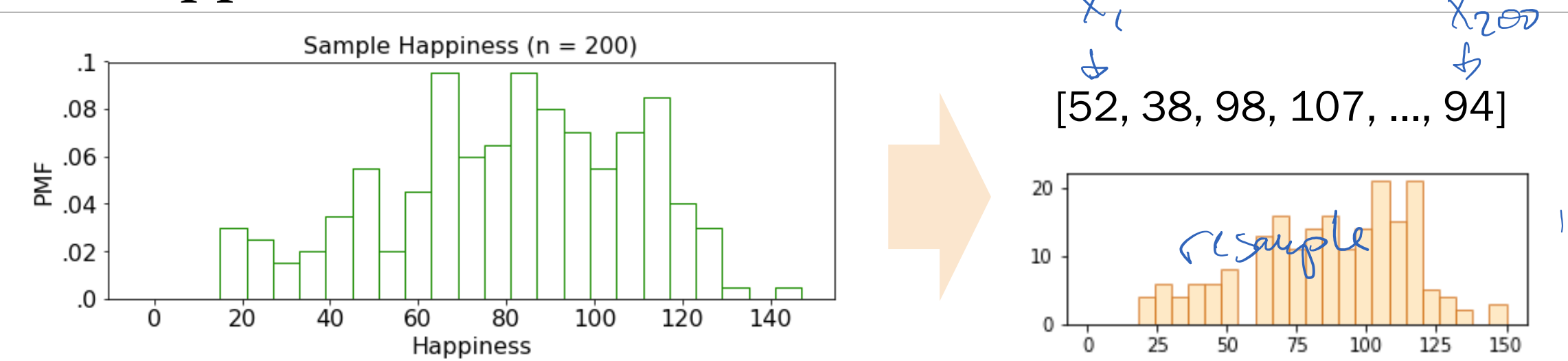

- 1. Estimate the **PMF** using the sample
- 2. Repeat **10,000** times:
	- a. Resample **sample.size**() from PMF
	- b. Recalculate the **sample variance** on the resample
- 3. You now have a **distribution of your sample variance**

```
variances = [827.4]
```
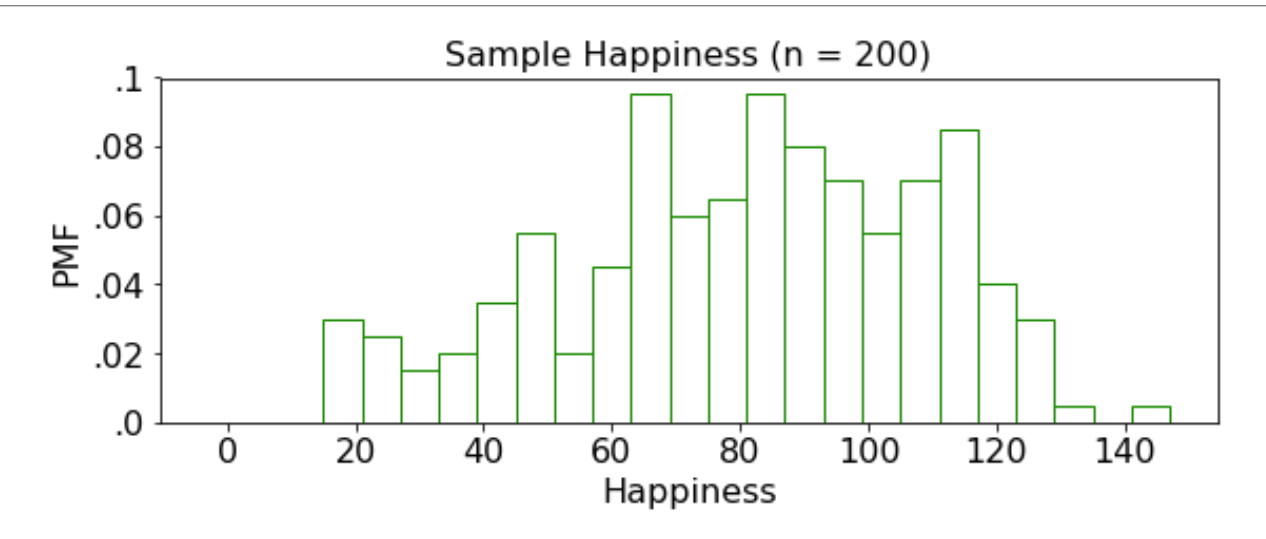

1. Estimate the **PMF** using the sample

- 2. Repeat **10,000** times:
	- a. Resample **sample.size**() from PMF
	- b. Recalculate the **sample variance** on the resample

#### 3. You now have a **distribution of your sample variance** variances = [827.4]

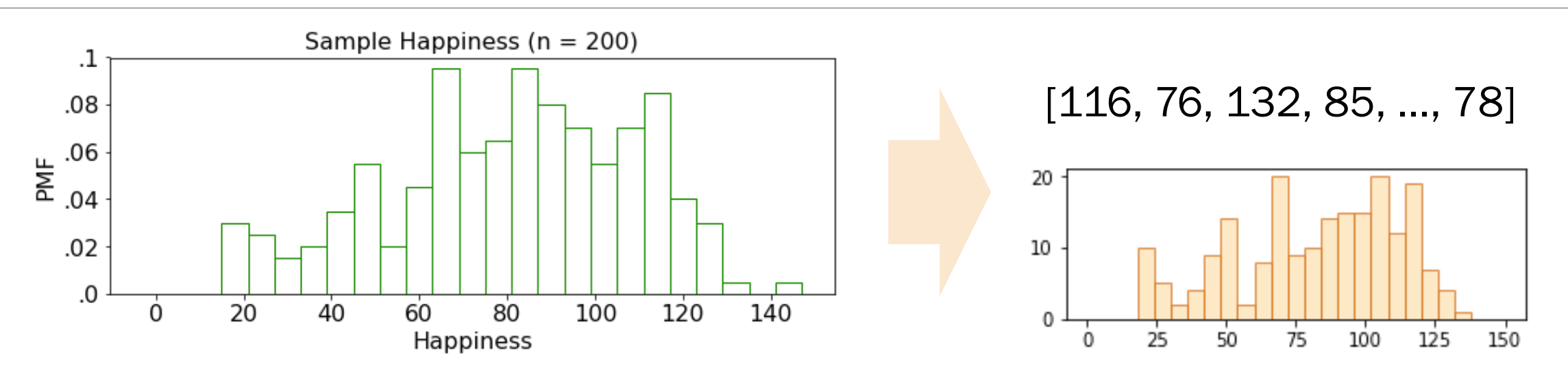

- 1. Estimate the **PMF** using the sample
- 2. Repeat **10,000** times: a. Resample **sample.size**() from PMF b. Recalculate the **sample variance** on the resample 3. You now have a **distribution of your sample variance** variances = [827.4]

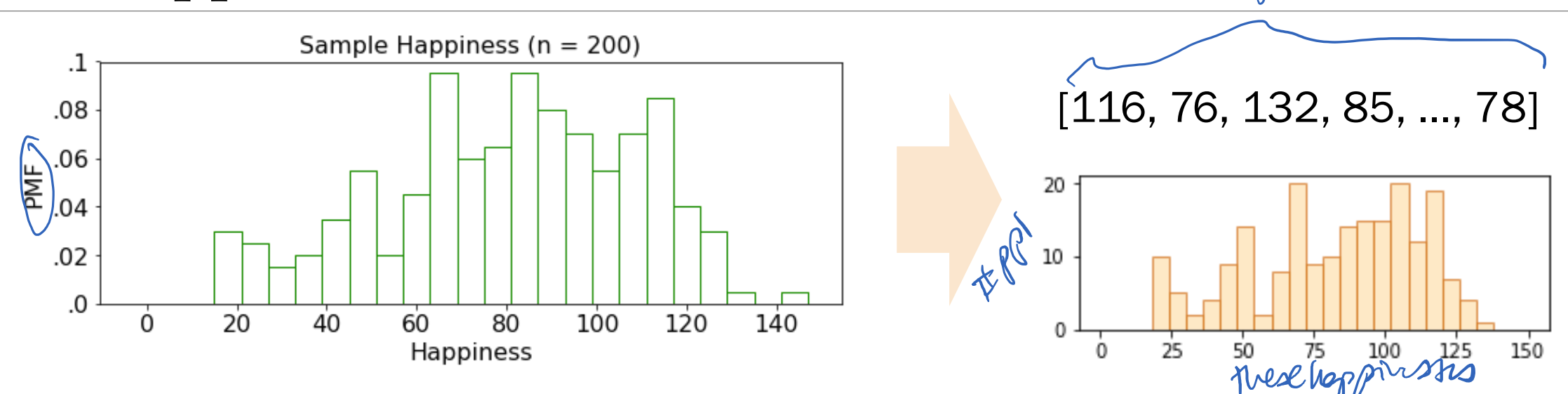

- 1. Estimate the **PMF** using the sample
- 2. Repeat **10,000** times:

a. Resample **sample.size**() from PMF

b. Recalculate the **sample variance** on the resample

3. You now have a **distribution of your sample variance**

variances = [827.4, 846.1]

 $S^2 = \frac{1}{n^2} \sum_{n=1}^{n} (x - \bar{x})^2$ 

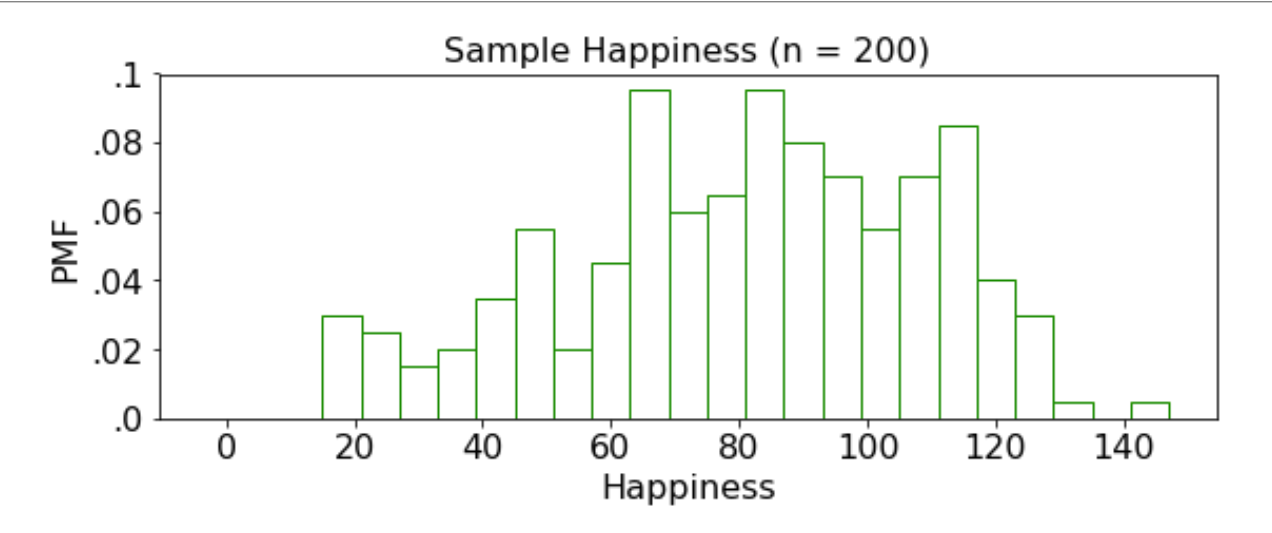

#### 1. Estimate the **PMF** using the sample

- 2. Repeat **10,000** times:
	- a. Resample **sample.size**() from PMF
	- b. Recalculate the **sample variance** on the resample

3. You now have a **distribution of your sample variance**

variances = [827.4, 846.1]

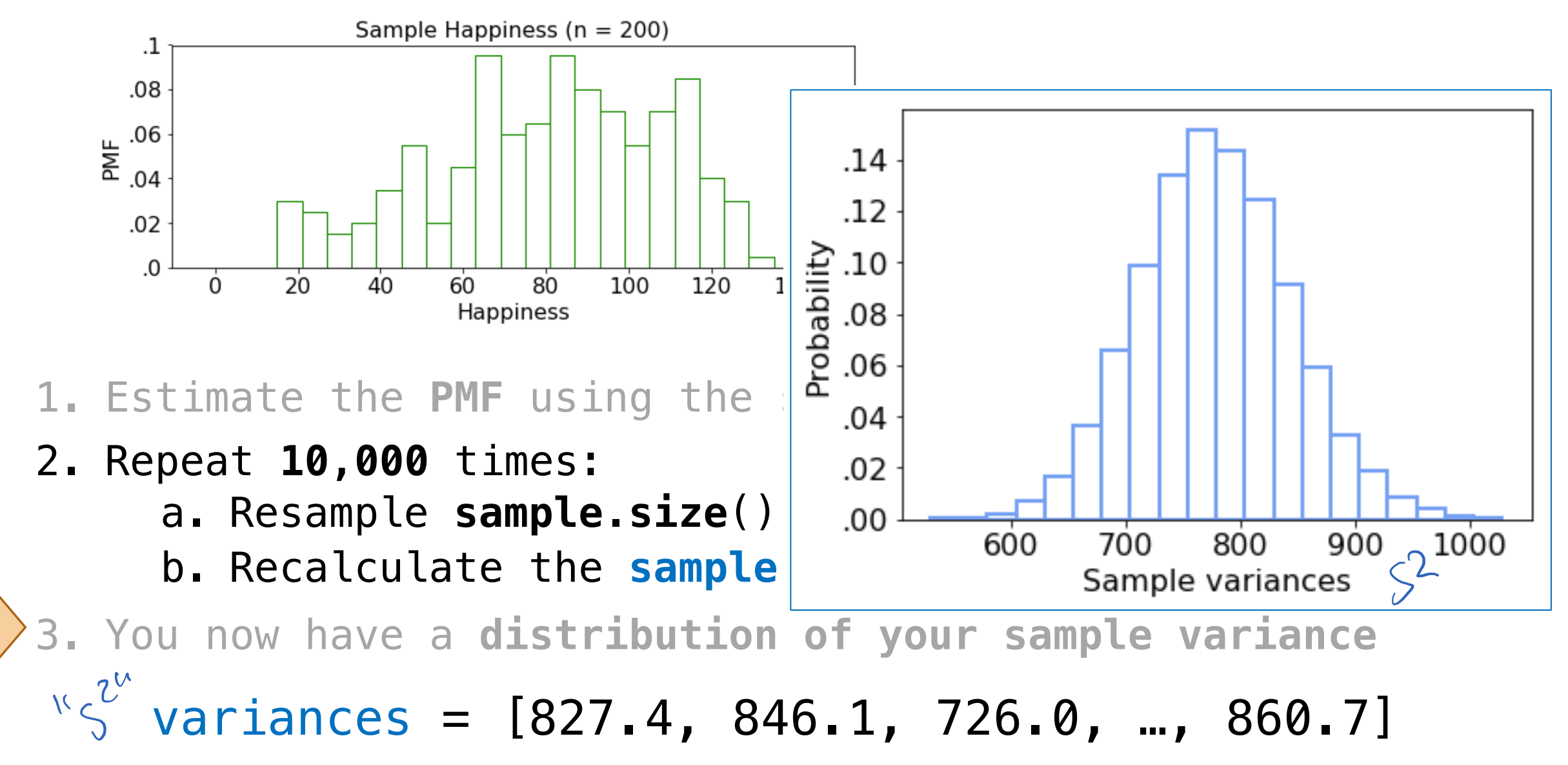

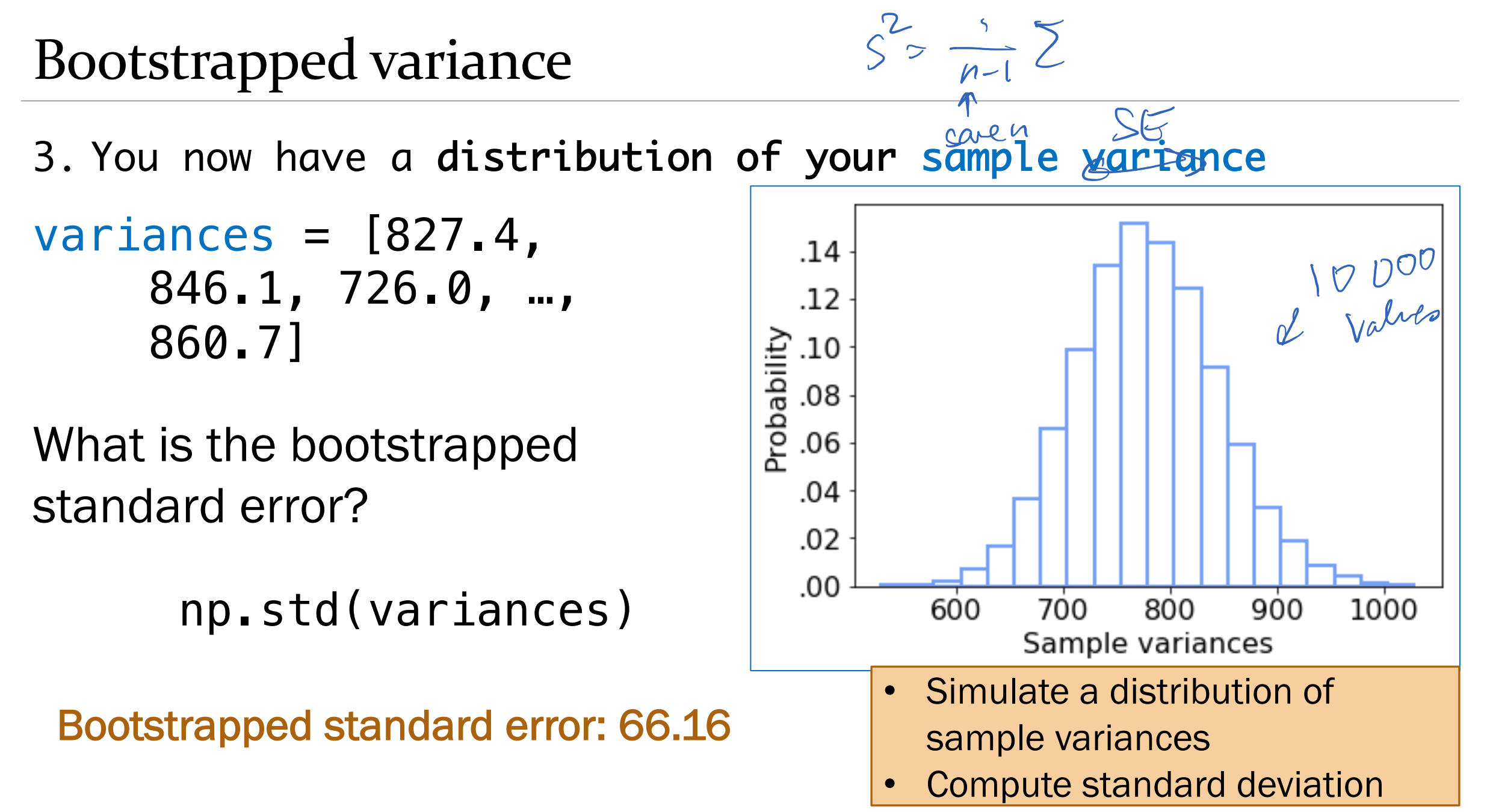

### Standard error

1. Mean happiness:

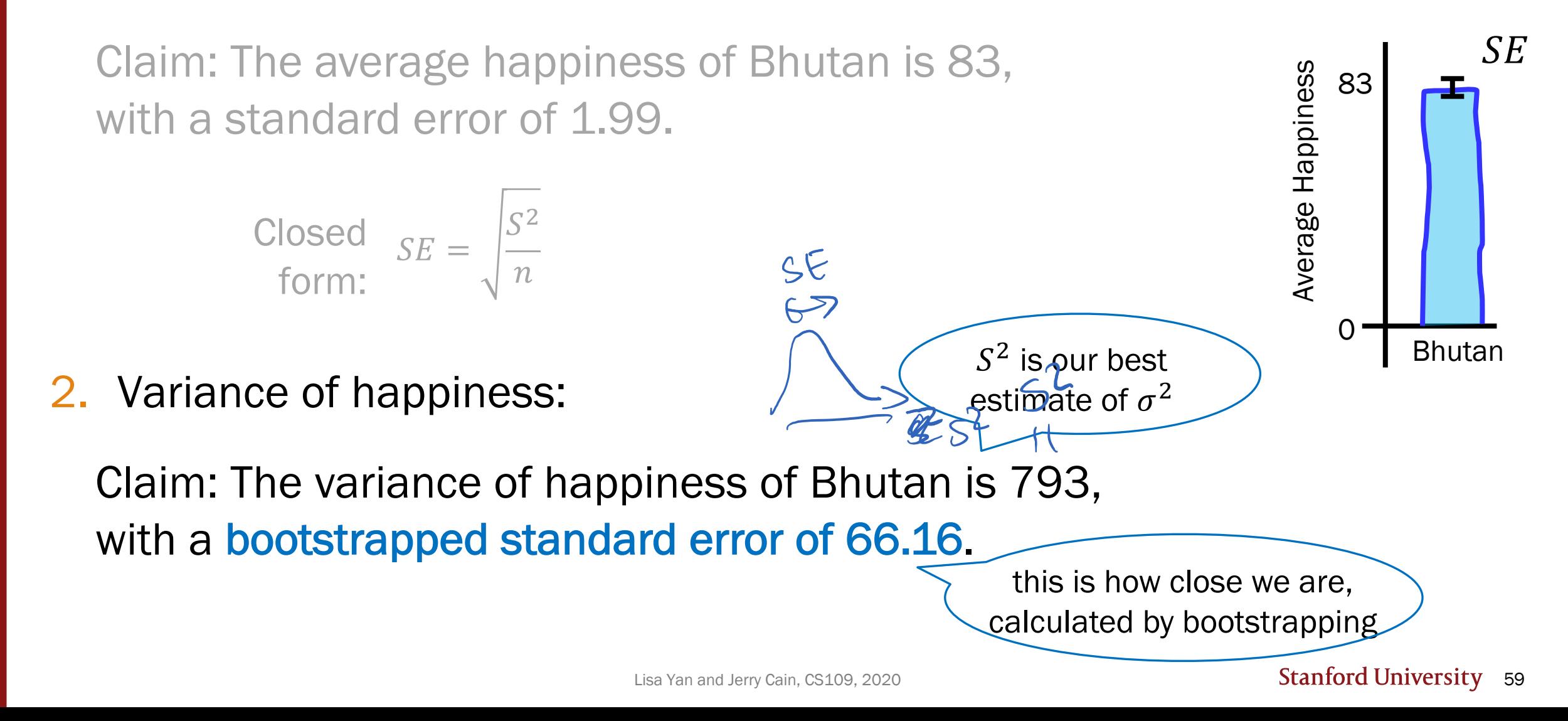

## Algorithm in practice: Resampling

1. Estimate the **PMF** using the sample

- 2. Repeat **10,000** times:
	- a. Resample **sample.size**() from PMF

b. Recalculate the **statistic** on the resample

3. You now have a **distribution of your statistic**

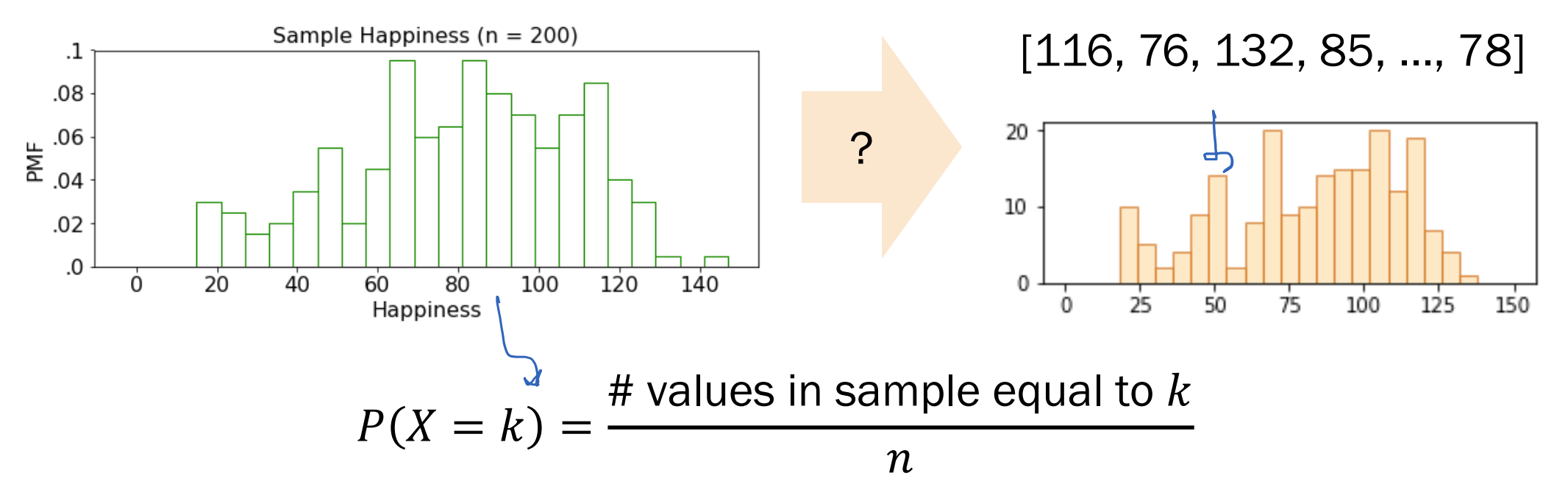

### Algorithm in practice: Resampling

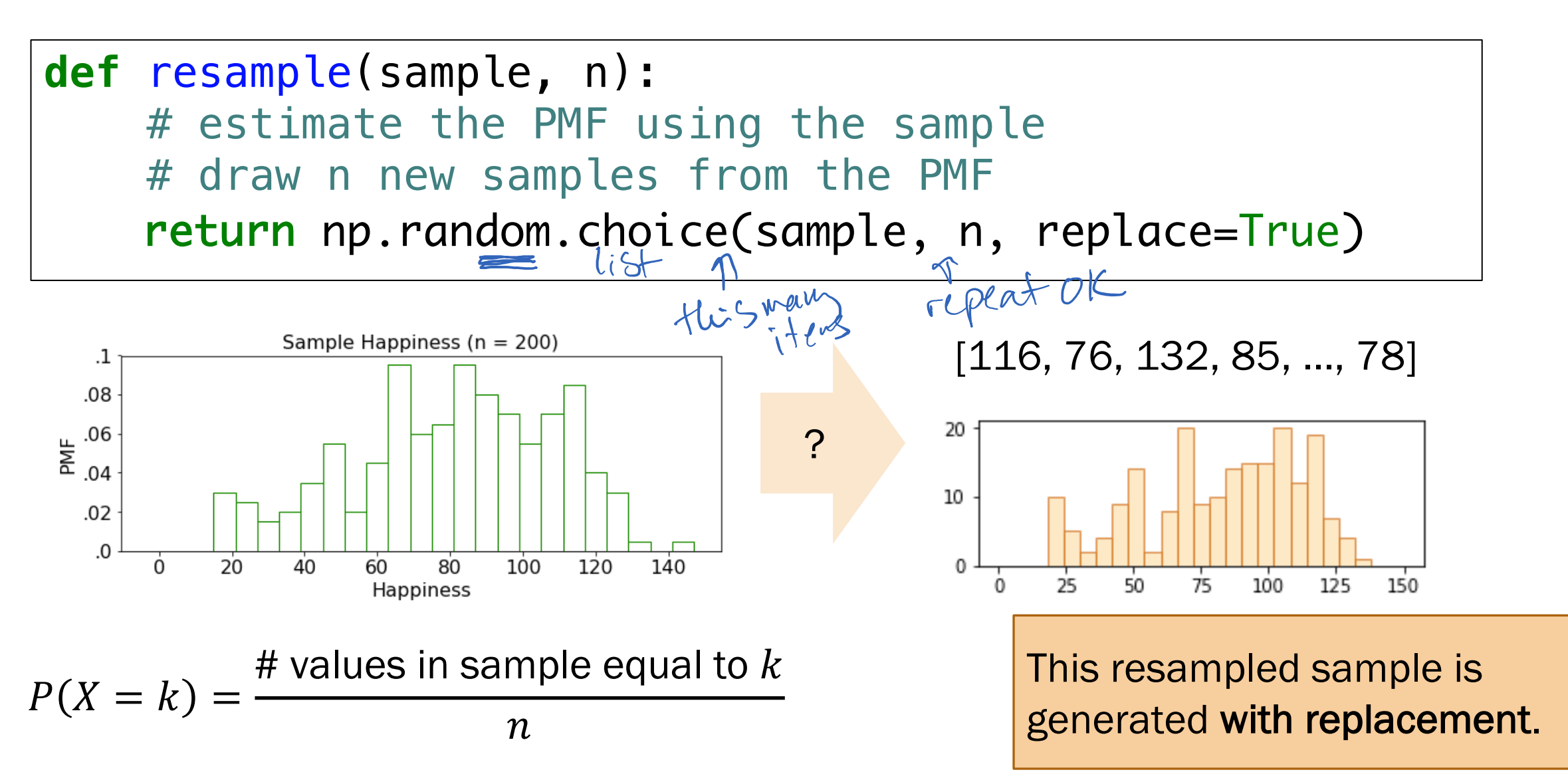

### To the code!

## Bootstrap provides a way to calcul statistics using cod Bootstrapping works for an

 $*$ as long as your sample is i.i.d. and the underlying distr

- Invented bootstrapping in 1979
- Still a professor at Stanford
- Won a National Science Medal

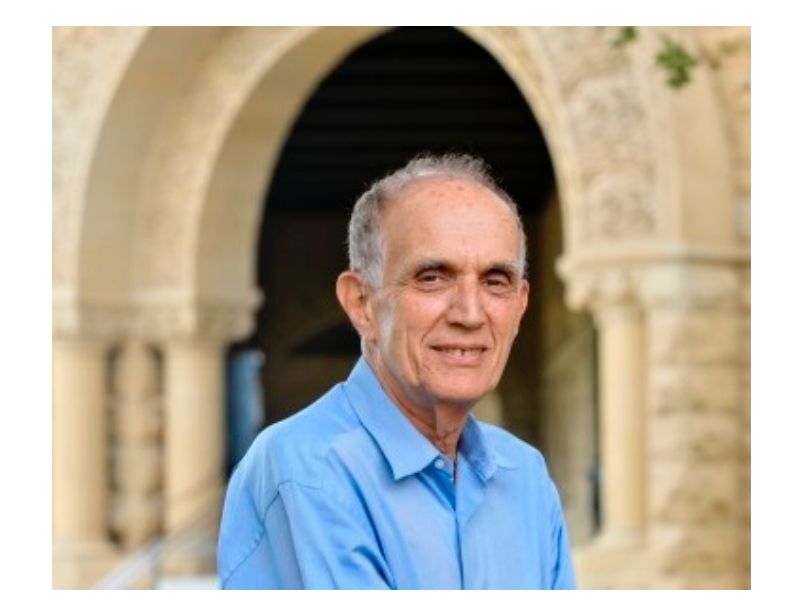

Efron's dice: 4 dice  $A$ ,  $B$ ,  $C$ ,  $D$  such that

 $P(A > B) = P(B > C) = P(C > D) = P(D > A) =$  $\overline{2}$ 3

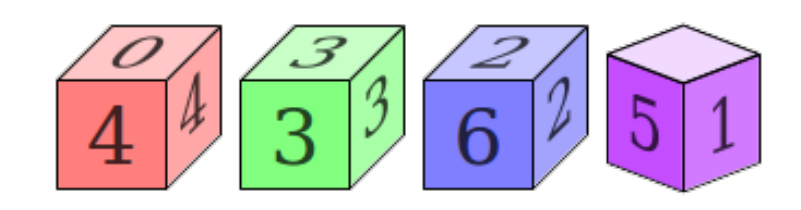

## Interlude for jokes/announcements

#### Announcements

#### Problem Set 5

Out: now Due: Friday 11/6 1pm Covers: Up to and including today

#### Week 8 (Election Day 11/3)

Concept Check 23 (Wed 11/4) Cancelled

Section next week: Section next week: Section handout: Will still be posted

Extra Section / Destress OH: Wed 11/4 10am-12pm (Lisa) PS5 due date: Fri 11/6 1pm

Lecture 23 (Wed 11/4) Qptional: Quicksort runtime (Jerry)

LIVE

# Bootstrap: p-value

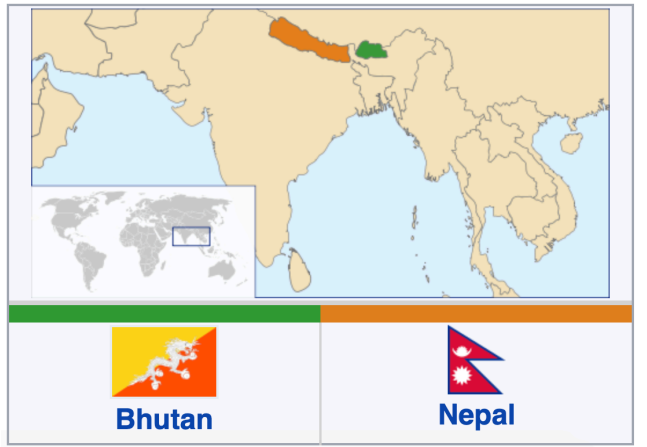

### Null hypothesis test

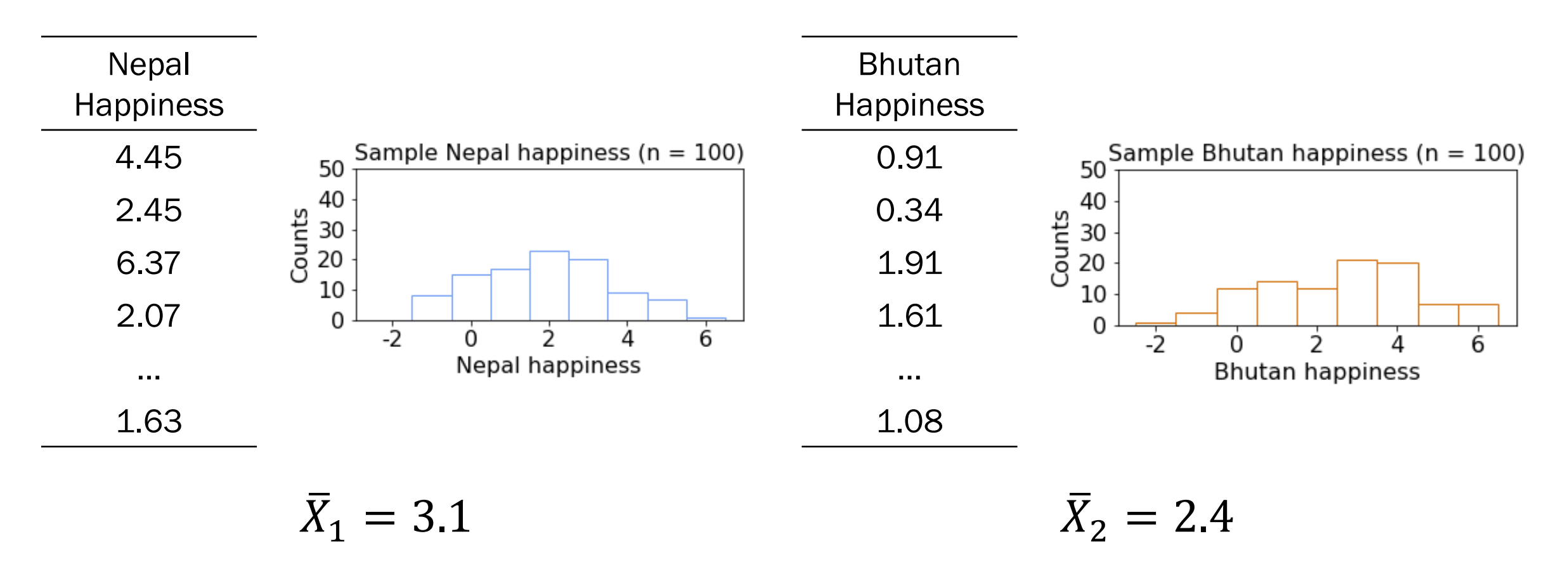

Claim: The difference in mean happiness between Nepal and Bhutan is 0.7 happiness points, and this is significant.

def null hypothesis – Even if there is no pattern (i.e., the two samples are from identical distributions), your claim might have arisen by chance.

def p-value – What is the probability that, under the null hypothesis, the observed difference occurs?

#### Example:

- Flip some coin 100 times.
- Flip the same coin another 150 times.
- Compute fraction of heads in both groups.
- There is a possibility we'll see the observed difference in these fractions even if we used the same coin

A significant p-value (< 0.05) means we reject the null hypothesis.

 $57.07$ 

Errata: Lisa said 0.01 in lecture. Should be 0.05 1020

Null hypothesis assumes we use the same coin

p-value

Stanford University 68

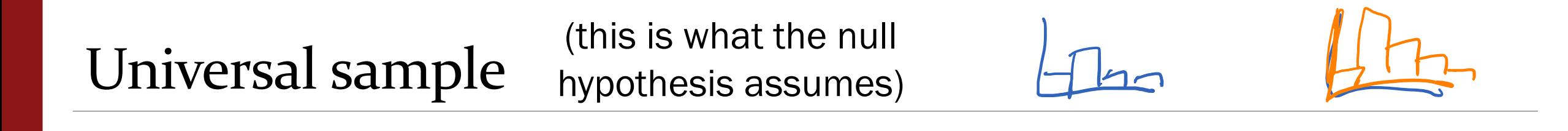

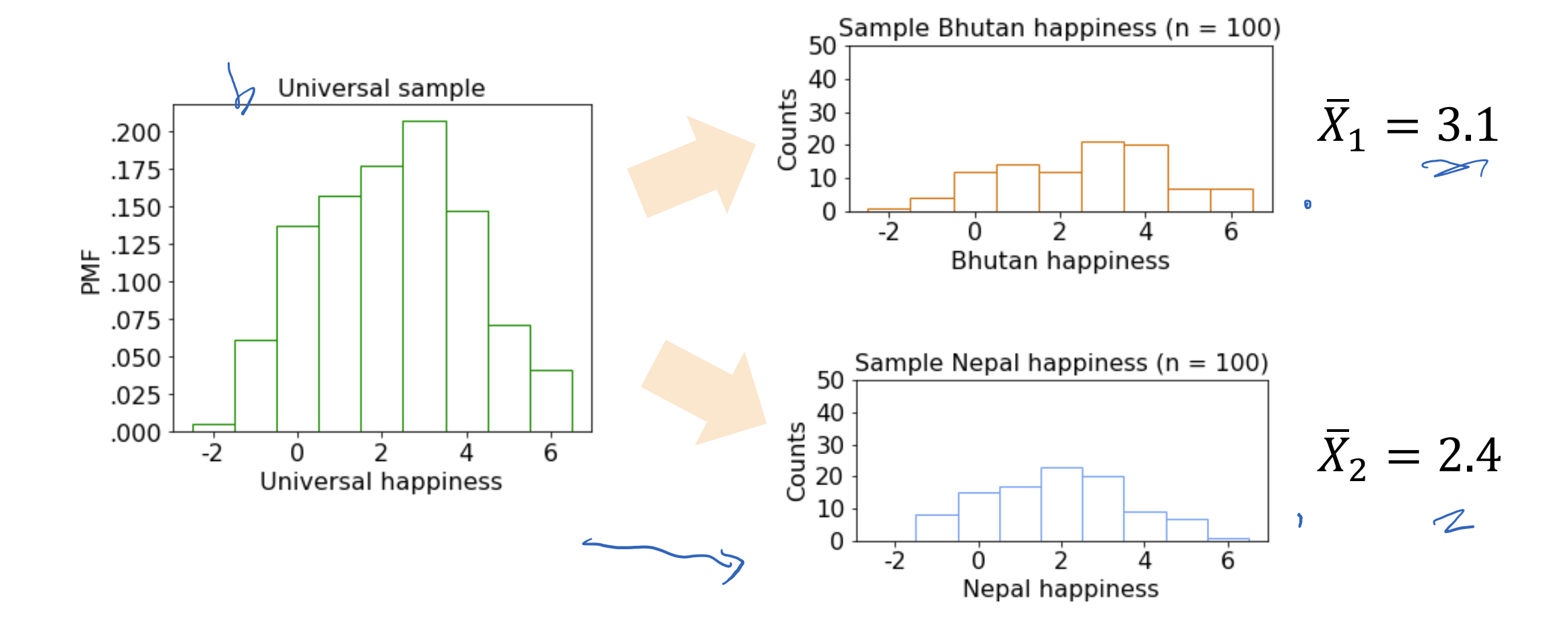

Want p-value: probability  $|\bar{X}_1 - \bar{X}_2| = |3.1 - 2.4|$  happens under null hypothesis

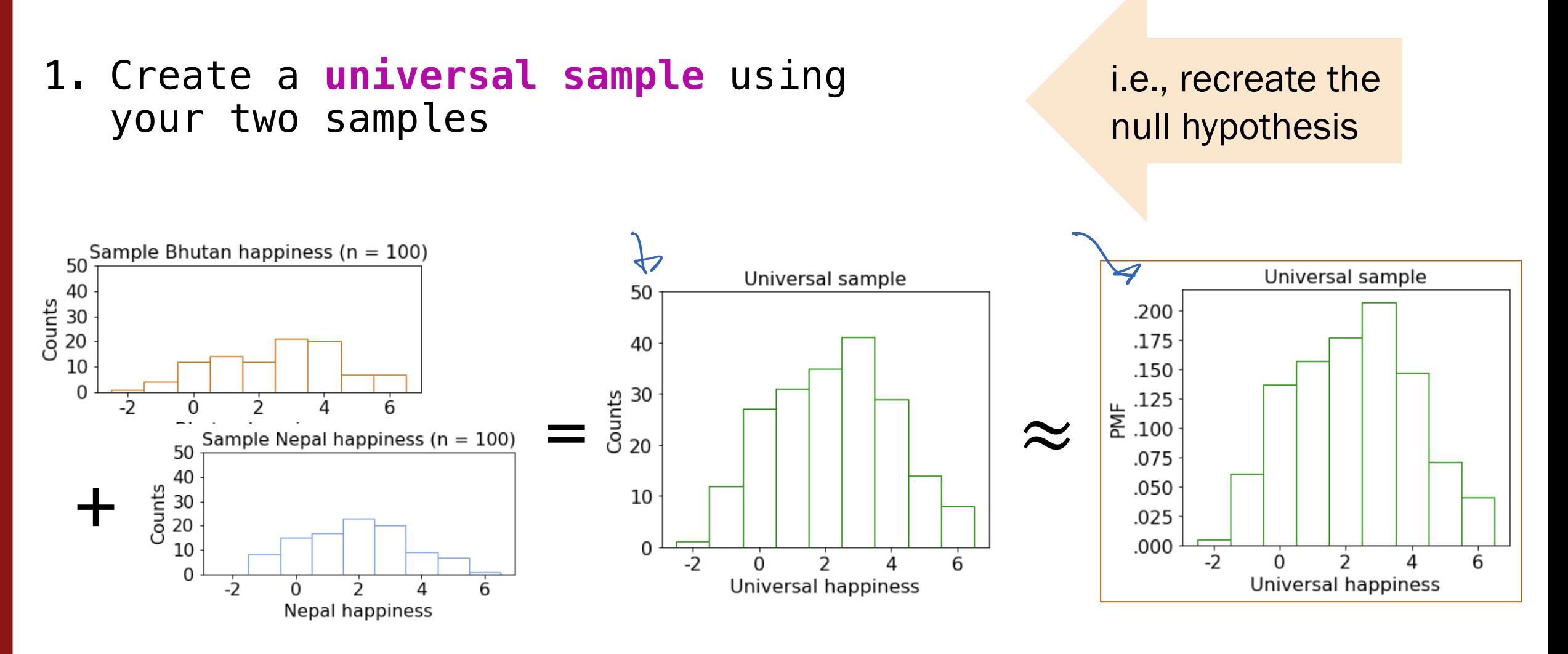

1. Create a **universal sample** using your two samples

- 2. Repeat **10,000** times:
	- a. Resample **both samples**
	- b. Recalculate the **mean difference** between the resamples

**3. p-value** = # (mean diffs >= observed diff)  $n \ge 10,000$ 

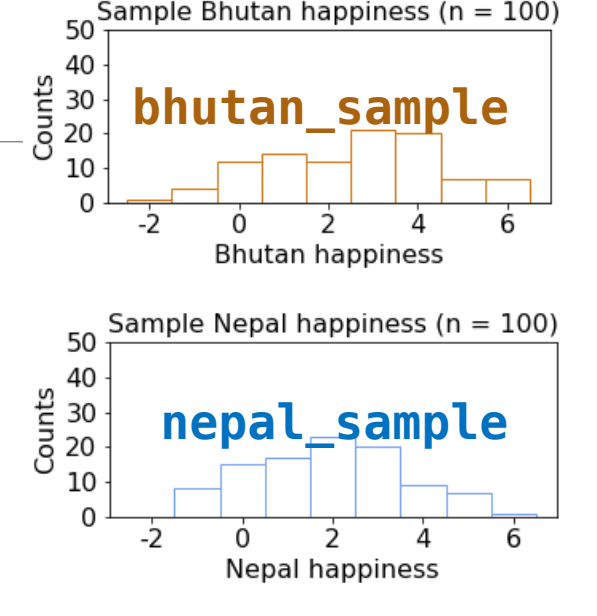

**Probability** that observed difference arose by chance

#### Bootstrap for p-values

```
def pvalue_boot(bhutan_sample, nepal_sample):
N = size of the bhutan_sample
 M = size of the nepal_sample
 observed_diff = |mean of bhutan_sample – mean of nepal_sample|
uni_sample = combine bhutan_sample and nepal_sample
 count = 0repeat 10,000 times:
    bhutan_resample = draw N resamples from the uni_sample
     nepal_resample = draw M resamples from the uni_sample
    muBhutan = sample mean of the bhutan_resample
    muNepal = sample mean of the nepal_resample
    diff = |muNepal - muBhutan|
     if diff >= observed_diff: 
        count += 1
```
pValue = **count** / 10,000
#### 1. Create a universal Bootstrap for p-values sample using your two samples**def** pvalue\_boot(**bhutan\_sample**, **nepal\_sample**): N = size of the **bhutan\_sample** M = size of the **nepal sample** observed\_diff = |mean of **bhutan\_sample** – mean of **nepal\_sample**| null hyp **uni\_sample** = combine **bhutan\_sample** and **nepal\_sample count** = 0

```
repeat 10,000 times:
   bhutan_resample = draw N resamples from the uni_sample
   nepal_resample = draw M resamples from the uni_sample
   muBhutan = sample mean of the bhutan_resample
   muNepal = sample mean of the nepal_resample
   diff = |muNepal - muBhutan|
    if diff >= observed_diff: 
       count += 1
```

```
def pvalue_boot(bhutan_sample, nepal_sample):
    N = size of the <b>bhutan</b> sampleM = size of the nepal_sample
    observed_diff = |mean of bhutan_sample – mean of nepal_sample|
```

```
uni_sample = combine bhutan_sample and nepal_sample
count = 0
```

```
repeat 10,000 times:
```

```
bhutan_resample = draw N resamples from the uni_sample
nepal_resample = draw M resamples from the uni_sample
muBhutan = sample mean of the bhutan_resample
muNepal = sample mean of the nepal_resample
diff = |muNepal - muBhutan|
if diff >= observed_diff: 
    count += 1
```

```
def pvalue_boot(bhutan_sample, nepal_sample):
    N = size of the bhutan_sample
    M = size of the nepal_sample
    observed_diff = |mean of bhutan_sample – mean of nepal_sample|
    uni_sample = combine bhutan_sample and nepal_sample
    count = 0repeat 10,000 times:
        bhutan_resample = draw N resamples from the uni_sample
        nepal_resample = draw M resamples from the uni_sample
        muBhutan = sample mean of the bhutan_resample
        muNepal = sample mean of the nepal_resample
        diff = |muNepal - muBhutan\leqif \text{diff} \geq 0 observed diff: \geq 0.7count += 1
```
n

```
def pvalue_boot(bhutan_sample, nepal_sample):
   N = size of the <b>bhutan</b> sampleM = size of the nepal_sample
    observed_diff = |mean of bhutan_sample – mean of nepal_sample|
    uni_sample = combine bhutan_sample and nepal_sample
    count = 0repeat 10,000 times:
        bhutan_resample = draw N resamples from the uni_sample
        nepal_resample = draw M resamples from the uni_sample
        muBhutan = sample mean of the bhutan_resample
        muNepal = sample mean of the nepal_resample
        diff = |muNepal - muBhutan|
        if diff >= observed_diff: 
            count += 1
```

```
def pvalue_boot(bhutan_sample, nepal_sample):
   N = size of the bhutan_sample
   M = size of the nepal_sample
    observed_diff = |mean of bhutan_sample – mean of nepal_sample|
```

```
uni_sample = combine bhutan_sample and nepal_sample
count = 0
```

```
with replacement!
```

```
repeat 10,000 times:
```

```
bhutan_resample = draw N resamples from the uni_sample
nepal_resample = draw M resamples from the uni_sample
muBhutan = sample mean of the bhutan_resample
muNepal = sample mean of the nepal_resample
diff = |muNepal - muBhutan|
if diff >= observed_diff: 
    count += 1
```
#### Bootstrap

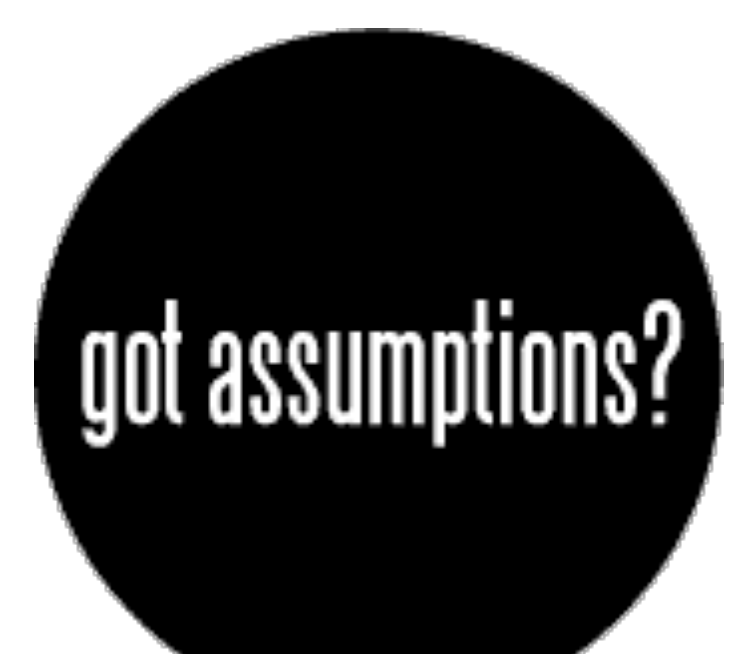

#### Let's try it!

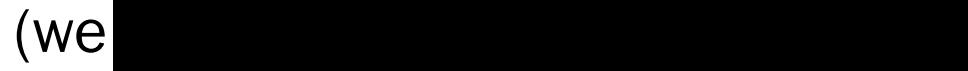

Lisa Yan and Jerry Cain, CS109, 2020

# Null hypothesis test

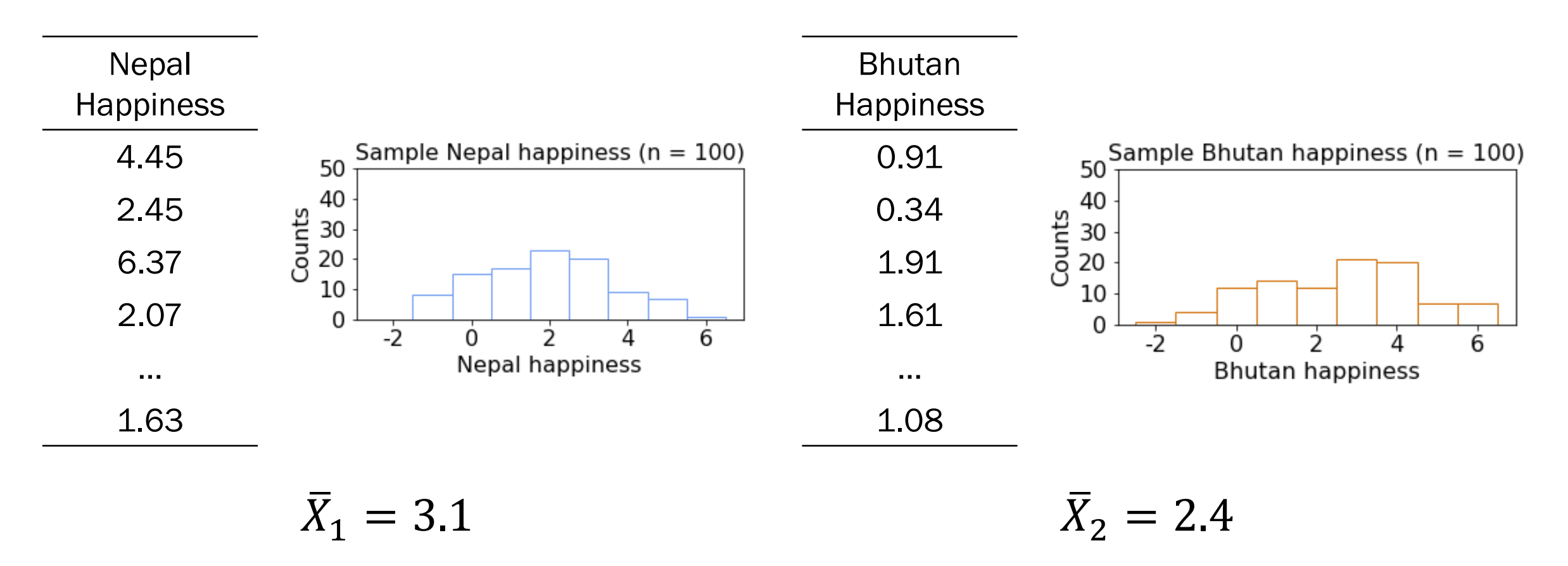

Lisa Yan and Jerry Cain, CS109, 2020 **Stanford University 79** Claim: The happiness of Nepal and Bhutan have a 0.7 difference of means, and this is significant  $(p < 0.05)$ .<br>Errata: Lisa said 0.01 in lecture. Should be 0.05